# **Automatisierung im Hörfunk am Beispiel des Senders Oldie 95**

**Bachelorarbeit** 

im Studiengang Bibliotheks- und Medienmanagement Studienrichtung: Medien- und Kommunikation der Fachhochschule Stuttgart Hochschule der Medien

**Vorgelegt von Hannah Stahlheber** 

Erstprüferin: Prof. Susanne Speck Zweitprüfer: Stephan Heller

Bearbeitungszeit: 19. August 2003 bis 26. November 2003

Stuttgart, November 2003

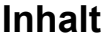

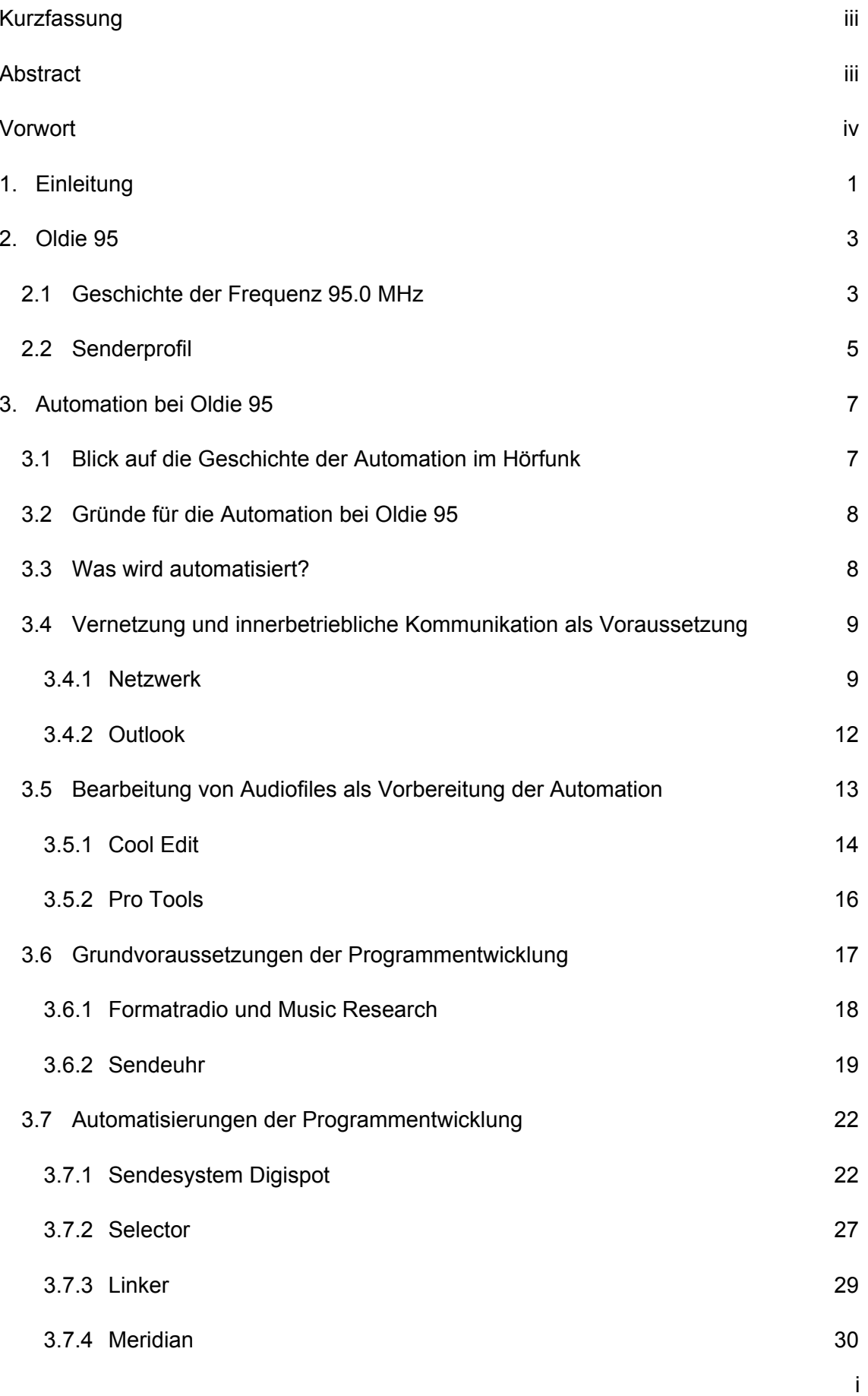

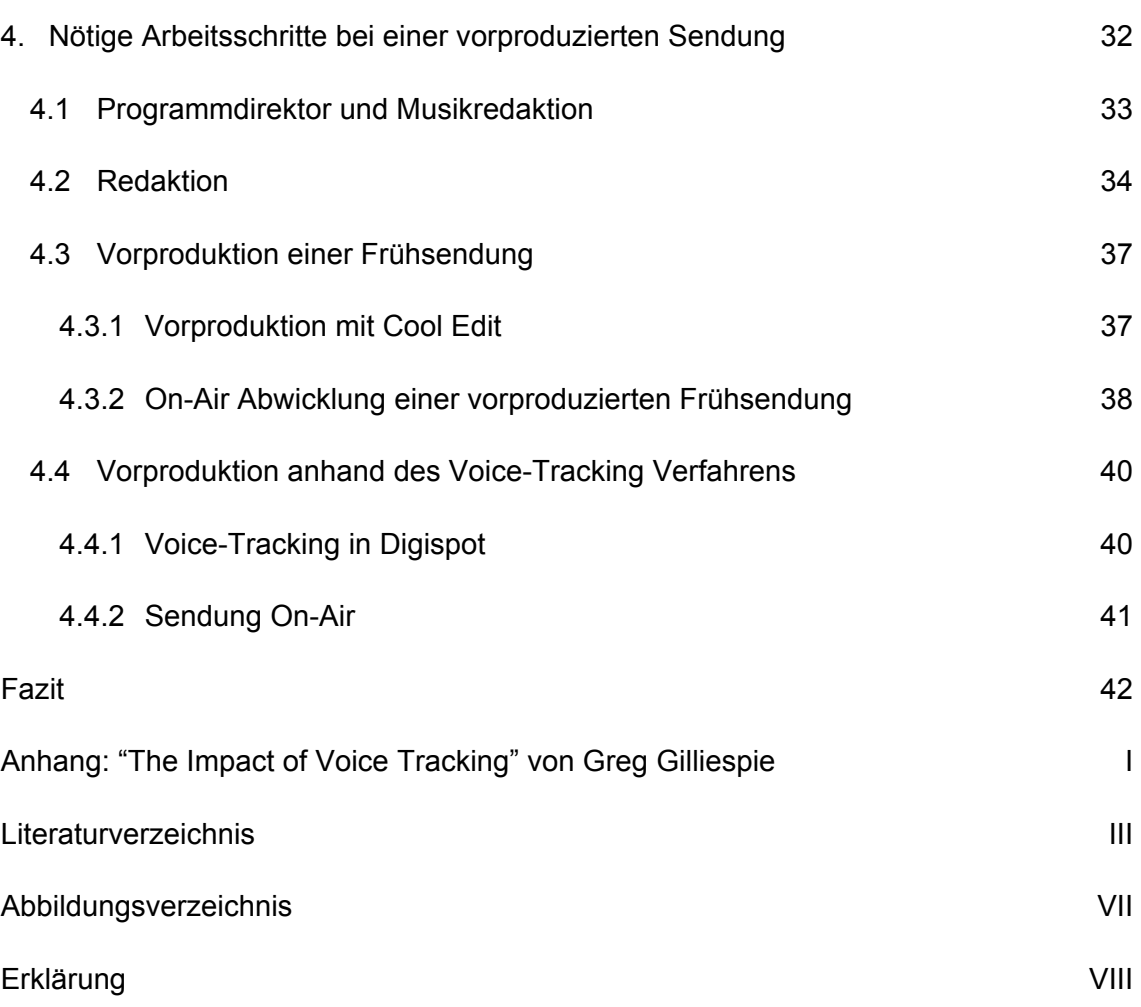

# <span id="page-3-0"></span>**Kurzfassung**

Gegenstand dieser Bachelorarbeit ist die Automatisierung im Hörfunk, die in ihren Grundvorrausetzungen und ihren technischen Prozessen am Beispiel des hamburgischen Privatfunksenders Senders Oldie 95 dargestellt wird.

Als Rahmenbedingungen werden sowohl die Geschichte der Frequenz 95,0 und die der Automation, als auch ein Überblick über das Formatradio und den Music Research erläutert. Auf technischer Seite werden die Vernetzung des Senders, seine Kommunikationswege nach außen und die digitalen Arbeits-, Speicherungs- und Planungssysteme sowie das Sendesystem beschrieben. Insbesondere wird auf die Möglichkeiten der Vorproduktion von Sendestrecken eingegangen. Unter anderem wird hier das Voice-Tracking Verfahren erklärt, mit dem Moderationen im Voraus digital auf Festplatte aufgezeichnet und später dem laufenden Programm beigemischt werden. Neben der Technik, die der Sender zur Automatisierung des Sendeablaufs nutzt, wird auch der redaktionelle Umgang mit der Automatisierung dargelegt.

**Schlagwörter:** Hörfunk, Automation, Voice-Tracking, Musikplanungssoftware, Sendesystem, Oldie 95

# **Abstract**

The subject matter of this bachelor thesis is automation in radio broadcasting. Requirements and technical processes are demonstrated on the automation processes used by Oldie 95, a private radio station in Hamburg.

The basic conditions of a general overview include the history of frequency 95 FM, the development of broadcast automation, insights in radio formats and music research, illustrated technical aspects of the local network of Oldie 95, its ways of communication in and out of the station as well as it's digital work, and storage and scheduling methods.

Specifically, the opportunities for and uses pre-producing dayparts are explained in detail. In addition the history and methods of voice tracking are defined. Voice tracking is the praxis of pre-recording live breaks and mixing them into the program.

Additionally, the technical systems Oldie 95 uses for its automation process and the staff exposure to automation are explored.

**Keywords**: Radio Broadcasting, Automation, Voice Tracking, Music Scheduling Software, On Air System, Oldie 95

## <span id="page-4-0"></span>**Vorwort**

Das Thema "Automatisierung im Hörfunk" ist bislang nur in wenigen literarischen Quellen abgehandelt worden. Daher basieren viele Informationen, auf die sich diese Arbeit stützt auf Erfahrungen aus meinem Praxissemester beim hamburgischen Privatsender Oldie und auf diversen Gesprächen und Email Kontakten mit Mitarbeitern des Senders.

Namentlich zu nennen sind hier vor allem: Stephan Heller, Florian Schulze, Thorsten Buckert, Stefan Schulze, Tim Schulz, Pascal Strehler, Tim Stahl, Heino Strunk, Dana Wolf und Frauke Nevermann, die mir bei allen Fragen immer hilfreich zur Seite standen und ohne die die hier vorgelegte Arbeit nicht möglich gewesen wäre.

Weitere freundliche Unterstützung erhielt ich von Frank Otto von Frank Otto Medien und Marko Barth, von der R.Barth KG, John Mönninghoff, von Coleman Europe und Simone Hein, von Meridian Software, die alle gerne bereit waren, mir ihre Systeme und Arbeitsweisen zu erläutern.

Besonderer Dank geht auch an Greg Gillispie von Federated Media, Ft. Wayne, der mir seinen unveröffentlichten Aufsatz "The Impact of Voice Tracking" für die Arbeit zur Verfügung gestellt und meine Fragen zum amerikanischen Hörfunkmarkt bereitwillig beantwortet hat.

Danken möchte ich auch ganz besonders meinen Eltern für ihre emotionale Unterstützung sowie Marcus Runge und Frederik Kunz für ihre Hilfe bei technischen Fragen.

Weiterer Dank gilt nicht zuletzt Prof. Susanne Speck für die intensive Betreuung der Arbeit und für die konstruktiven Gespräche.

# <span id="page-5-0"></span>**1. Einleitung**

"Die Automation ist der durch Automatisierung erreichte Zustand der modernen technischen Entwicklung, der durch den Einsatz weitgehend bedienungsfreier Arbeitssysteme gekennzeichnet ist." (Dudenredaktion 2001, S.108)

Seit dem Industriezeitalter sind Automatisierungsprozesse in der Güterproduktion eine angewandte und akzeptierte Technik. Die Automation wurde hier immer als ein Schritt in die Zukunft gesehen, der Arbeitsweisen erleichtert und Arbeitskosten eingespart hat. Auch im Hörfunk stellen immer mehr Sender ihr Programm nachts auf Automatik und nutzen automatisierte Prozesse zur Erstellung ihres Programms und dessen Ausstrahlung. Doch obwohl Prozesse und Programme zur Automation im deutschen Hörfunk bereits seit Mitte der 80er Jahre genutzt werden, sind viele Hörer immer noch der Ansicht, ein Moderator würde im Studio stehen und die Platten oder auch CDs aus seiner persönlichen Sammlung auswählen. Während meines Praxissemesters bei dem hamburgischen Privatsender Oldie 95 konnte ich feststellen, dass die Automatisierung im Hörfunk nicht mehr wegzudenken ist. Der Moderator ist teilweise während seiner Sendung nicht im Studio und eine Musikplanungssoftware hat das Musikprogramm erstellt, das nach Meinungsumfrage dem Hörer am besten gefällt.

Diese Arbeit beschreibt die Automatisierungsprozesse im Hörfunk am konkreten Beispiel des Senders Oldie 95. Die technischen Grundlagen für die Automation spielen dabei eine wichtige Rolle und werden in der Arbeit nach der einführenden Beschreibung des Senders geklärt, um den Sender als ein System zu verstehen, welches von der Technik lebt. Die einzelnen Arbeitsschritte des *Produktes* Programm werden anhand der benutzten Hard- und Software genauer untersucht und es wird erläutert, in welchem Zusammenhang sie mit dem Programm stehen. Die Arbeitssituation die sich für die Mitarbeiter daraus ergibt wird anhand einer vorproduzierten Sendung bei Oldie 95 verdeutlicht. Hier werden zwei unterschiedliche Weisen der Vorproduktion vorgestellt, wobei ein Augenmerk auf das *Voice-Tracking* Verfahren gelegt ist, welches es ermöglicht, Moderationen im Voraus digital aufzuzeichnen und später automatisch dem laufendem Programm beizumischen. Des Weiteren wird erklärt, wie aktuelle Beiträge in eine vorproduzierte Sendung einfließen.

Im Einzelnen stellen sich folgende Hauptfragen:

- Aus welchen Gründen ist es sinnvoll eine Automatisierung im Hörfunk anzustreben?
- Welche Aufgaben können von technischen Systemen übernommen werden?
- Wo stößt die Automatisierung im Hörfunk an ihre Grenzen?
- Wie kann in einer vorproduzierten Sendung Aktualität gewährleistet werden?

Literaturrecherchen zur Beantwortung der Fragen erbrachten nur unvollständige Ergebnisse, da in der deutschen Literatur bislang nur Teilaspekte, wie die Musikplanung, abgehandelt werden. Aktuelle Themen wie das Voice Tracking und die Umsetzung von Automationsprozessen in einem Sender werden in traditionellen Medien bislang höchstens am Rande erwähnt. Daher stützt sich die Arbeit hauptsächlich auf Internetquellen, Zeitungs- und Zeitschriftenartikel und vor allem auf diverse Gespräche, die ich mit Mitarbeitern des Senders Oldie 95 sowie mit Systemherstellern und Praktikern aus dem Rundfunkbereich geführt habe. Zur Begriffsklärung habe ich Bücher genutzt, die grundsätzliche Fragen über das Medium Hörfunk aufgreifen, aber keinen Bezug zur Automation eines Senders wie Oldie 95 bieten. Erfahrungen aus meinem Praxissemester 2002-2003 werden in der Arbeit resümiert. Zitierte Quellen werden in den Kapiteln, soweit möglich, im Einzelnen aufgeführt. In manchen Kapiteln sind die aus den Quellen gezogenen Informationen so ineinander verflochten, dass sie nicht voneinander getrennt werden können. Deshalb konnten sie dort nicht einzeln zu den Informationen zugeordnet werden, wie es in wissenschaftliche Arbeiten normalerweise gefordert wird. Sie werden deshalb in den betreffenden Kapiteln am Ende aufgelistet.

Mein Anliegen in dieser Arbeit ist es, alle Informationen zusammen zu führen und am Beispiel des Senders Oldie 95 einen Überblick über alle Aspekte zu geben, die bei der Automatisierung im Hörfunk beachtet werden müssen. Hierbei war es mir wichtig, nicht nur die technischen Hintergründe im Einzelnen, sondern auch die Zusammenhänge zwischen den technischen Systemen zu erläutern. Gleichzeitig soll der redaktionelle Umgang mit der verwendeten Technik veranschaulicht werden.

# <span id="page-7-0"></span>**2. Oldie 95**

#### *2.1 Geschichte der Frequenz 95.0 MHz*

Zwei Jahre nach der Einführung des privaten Rundfunks durch die Kabelprojekte in Ludwigshafen, Berlin, Dortmund und München im Jahre 1984, beschloss Hamburg als erstes SPD-regiertes Bundesland die Vergabe von Lizenzen an private Hörfunkanbieter. Die ersten beiden Frequenzen erhielten Radio Hamburg<sup>[1](#page-7-1)</sup> und Radio 107 (das heutige Alsterradio). Zwei weitere Frequenzen für gemeinnützige nichtkommerzielle Radiosender wurden beschlossen und bereitgestellt.

Am 31.12.1986 ging RHH auf der Frequenz 95.0 MHz als erster privater Radiosender Hamburgs auf Sendung. RHH wechselte im Juli 1987 auf die 103.6 MHz, wodurch die Frequenz 95.0 MHz für einen weiteren Privatsender frei wurde. Da die Vergabe dieser Frequenz an einen gemeinnützigen Aspekt gebunden war, wurde der Verein OK-Radio e.V. gegründet. Dieser Verein bestand aus Interessensvertretern gesellschaftlich relevanter Gruppen (z.B. Vertretern des Landesfrauenrats, der Landesschülervertretung, Vertretern aus den Bereichen Kirche, Kultur und Gewerkschaft u.a.). Diese Anbietergemeinschaft erhielt daraufhin die Sendelizenz. Der Betrieb des Senders wurde vertraglich dem Herausgeber des Hamburger Stadtmagazins Oxmox, Klaus Schulz (mit 68 Prozent) und dem Musikproduzenten Frank Otto (mit 32 Prozent) übergeben. Dies geschah auf Basis eines [2](#page-7-2)-Säulen-Modells<sup>2</sup>.

Zunächst musste sich der Sender die Frequenz mit dem Offenen Kanal teilen, bis dieser später auf die Frequenz 97.1 wechselte. OK-Radio sendete ab 15. Dezember 1987 als Testphase zunächst 2 Stunden täglich.

Im März 1988 erlangte OK-Radio seine Zulassung als rockorientiertes Vollprogramm. Nach Auseinandersetzungen zwischen der Anbietergemeinschaft und dem Hauptgesellschafter Klaus Schulz über die Personalhoheit und die Finanzen des Senders, verkaufte Schulz seine Anteile. Die Frank Otto Medienbeteiligungsgesellschaft mbH wurde im September 1988 Vollgesellschafter von OK-Radio.

1990 änderte OK-Radio sein Musikformat<sup>[3](#page-7-3)</sup> und sendete fortan als Contemporary Hit Radio (CHR). Dem Format entsprechend spielte man aktuelle Top 40 Titel und zielte somit auf die Altersklasse zwischen 14 und 24 Jahren. In seinen Glanzzeiten hatte der Sender eine Marktbeteiligung von 15 % in Hamburg. Mit dem Start von N-Joy, der

<span id="page-7-1"></span><sup>&</sup>lt;sup>1</sup> Künftig wird für Radio Hamburg die Abkürzung RHH verwendet.

<span id="page-7-2"></span><sup>&</sup>lt;sup>2</sup> Beim 2-Säulen-Modell sind Betreiber und Lizenzinhaber nicht dieselbe Person. Es existierte außer in Hamburg auch in NRW. Mit einer Änderung des Hamburgischen Mediengesetzes wurde es 1997 abgeschafft. Seit diesem Zeitpunkt ist die Betriebsgesellschaft gleichzeitig auch Lizenzinhaber.

<span id="page-7-3"></span> $3$  Siehe Kapitel 3.6.1 "Formatradio und Music Research"

werbefreien Jugendwelle des NDR, verlor OK-Radio durch *Zapper*[4](#page-8-0) an Hörern. Innerhalb kürzester Zeit sanken die Werbeeinnahmen von OK-Radio um die Hälfte, ein Verlust, den der Sender nicht verkraftete. Der Etat des Senders war erschöpft und OK-Radio musste seine besten und damit teuersten Moderatoren entlassen. Dies führte zum endgültigen Aus für das Jugendformat, welches sich hauptsächlich durch seine *Personalities* definiert hatte.

1995 wurde der Sender von OK-Radio zu OK Magic 95, einem Soft AC (Adult Contemporary) Format. Dieses Format spielte vor allem ruhige sanfte Lovesongs, die weibliche Hörer in der Altersgruppe zwischen 25 und 49 Jahren ansprechen sollten. Auf Grund der hohen Beliebtheit des einstigen OK-Radios hatte die Frequenz jedoch mit starken Imageproblemen zu kämpfen, die lange anhalten sollten.

1997 wurde OK Magic 95 von Magic Fm abgelöst, welcher als Mainstream AC Format die Musik der 70er, 80er und 90er spielte. 1998 wurde dieser zu Mix 95.0 und spielte eine Mischung aus Oldies und aktuellen Hits. 1999 hieß der Sender dann Fun Fun Radio 95.0 und legt sich auf die Oldies der 60er und 70er Jahre fest. 2001 wurde er im Zuge eines optischen und akustischen Relaunches<sup>[5](#page-8-1)</sup> zu Fun Fun 95.

Am 7. Mai 2002 änderte der Sender erneut seinen Namen, diesmal in Oldie 95. Vorausgegangen war eine repräsentative Meinungsumfrage in der Hamburger Bevölkerung, welche ergab, dass die Hamburger mit dem Namen Fun Fun 95 wenig assoziieren konnten. Der neue Name sollte die musikalische Orientierung des Senders (nämlich die Hits der 60er und 70er Jahre) widerspiegeln. Zuvor hatte der Vorstand der Hamburgischen Anstalt für neue Medien (HAM) die Beteiligung von Radio Hamburg an der Anbietergemeinschaft Fun Fun 95 Radio 95.0 mbH genehmigt. Die Gesellschaft setzt sich seit diesem Zeitpunkt zusammen aus der Frank Otto Medienbeteiligungsgesellschaft mbH & Co. KG mit 51 %, der Radio Hamburg Gmbh & Co. KG mit 16.4 %, der Funk & Fernsehen Nordwestdeutschland GmbH & Co. KG (ffn) mit 16.3 % Beteiligung und der KOM Kommunikation Marketing GmbH & Co. Holding KG mit (R.SH) mit 16,3 %. Die GmbH firmiert seit der Namensänderung unter dem Namen Radio 95 GmbH. Die letzte Änderung folgte Mitte 2003, als Oldie 95 die Hits der 80er Jahre mit ins Programm nahm. (More GmbH 2001, o.S./ More GmbH 2002 (a), o.S./ More GmbH 2002 (b), o.S./ More GmbH 2003, o.S./ Radio Marketing Service 2001, S.1-2 ungez./ Radio Marketing Service 2003, S.1-2 ungez./ Radio Marketing Service o.J., S.1-14 ungez./ Deutscher Journalisten Verband e.V. 1999, S. 4-5/ Deutscher Journalisten Verband e.V. 2002 (a), S.8-9/ Deutscher Journalisten Verband 2002 (b), S.10/ Radioszene 2001, o.S./ Radioszenen 2002, o.S./ Fuchs-Medien-Agentur 2001, o.S./ OK-Radio o.J., o.S./ Radio Hamburg o.J., o.S./ o.V. 1987, o.S./ o.V. 1988 (a), o.S., 1988 (b), o.S.)

<span id="page-8-0"></span><sup>&</sup>lt;sup>4</sup> Zapper sind Hörer, die kein festes Programm bevorzugen, sondern ständig die Frequenz wechseln.

<span id="page-8-1"></span><sup>&</sup>lt;sup>5</sup> Ein Relaunch ist ein kompletter Formatwechsel.

<span id="page-9-0"></span>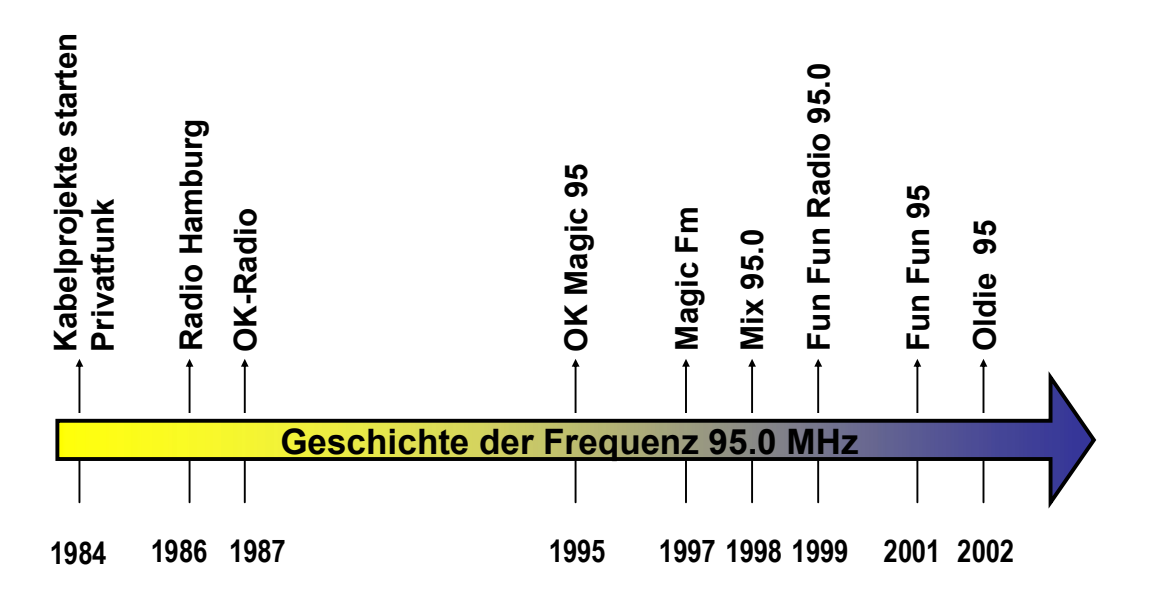

**Abbildung 1: Zeitleiste zur Frequenzgeschichte (1984 bis 2002)** 

#### *2.2 Senderprofil*

Oldie 95 ist ein privater Hamburger Lokalsender der Radio 95.0 GmbH & Co. KG. Geschäftsführerin des Senders ist seit Mai 2002 Katja Strömich, Programmdirektor seit Mitte 2001 Stephan Heller. Beide lösten Matthias Damm ab, der diese Funktionen in Personalunion innehatte.

Bei Oldie 95 arbeiten fünf Festangestellte: der Programmchef, seine Assistentin und drei Volontäre. Weitere neun Mitarbeiter sind dem Sender über freie Verträge verpflichtet. Dies sind fünf Moderatoren, zwei Produzenten, ein Musikredakteur und ein Diplommeteorologe. Zudem hat Oldie 95 seit Mitte 2003 eine Vereinbarung über die Kooperation in den Nachrichten mit RHH. Dies bedeutet, dass Mitarbeiter von RHH für Oldie 95 die Arbeit der Nachrichtenredaktion übernehmen.

Das Marketing von Oldie 95 obliegt der MORE Marketing Organisation und Radioentwicklungsgesellschaft mbH & Co. KG, an der der Sender zu 16 % beteiligt ist. Die übrigen 84% gehören dem Sender RHH. MORE ist zuständig für Vermarktung, Disposition, Promotion und die Technik (IT). Die MORE regelt den Verkauf von Werbezeit an regionale Werbekunden. Der nationale Verkauf und die Buchung der Werbung wird von der RMS $^6$  $^6$  Hamburg abgewickelt.

<span id="page-9-1"></span><sup>&</sup>lt;sup>6</sup> Radio Marketing Service GmbH

Seit März 2001 sendet Oldie 95, damals noch als Fun Fun 95, aus einem voll digitalisierten Studio<sup>[7](#page-10-0)</sup> im Speersort 10, dem Haus, in dem auch die Vermarktungsagentur MORE und Radio Hamburg ihren Sitz haben.

Oldie 95 ist ein Oldies<sup>[8](#page-10-1)</sup> Format. Musikalisch konzentriert sich der Sender auf die Oldies der 60er, 70er und 80er Jahre. Die Kernzielgruppe von Oldie 95 ist zwischen 35 und 54 Jahre alt und liegt somit im kaufkräftigen Bereich. Auch die Art und Länge der Moderation ist durch das Format vorgegeben. Der Wort-/ Musikanteil des Senders liegt bei 20 zu 80 Prozent. Im Wortanteil des Programms konzentriert sich der Sender hauptsächlich auf das lokale Geschehen in und um Hamburg und auf Nachrichten aus dem Leben prominenter Musiker und Stars der 60er, 70er und 80er Jahre.

Mit einer Sendeleistung von je 100 Watt auf den beiden Frequenzen 95.0 MHz in Hamburg und 88.1 MHz in Hamburg-Lohbrügge kann der Sender technisch ca. 2.5 Millionen Menschen erreichen.

In der Media Analyse (MA) 2003/ Radio II erreichte der Sender in der Durchschnitts-Stunde 21.000 Hörer und konnte somit seine Marktanteile in Hamburg, im Vergleich zur vorherigen Erhebungswelle, von 2,1% auf 3,3 % erhöhen. (Radio Marketing Service 2003, S.1-2 ungez./ Mayer o.J., o.S./ More GmbH 2003, o.S./ More GmbH o.J., o.S./ Hamburgische Anstalt für neue Medien 2003, o.S.)

<span id="page-10-0"></span> $<sup>7</sup>$  In einem voll digitalen Studio werden alle Prozesse mit digitalen Medien bearbeitet. Das heißt</sup> unter anderem, dass keine Bandgeräte mehr im Einsatz sind.

<span id="page-10-1"></span><sup>&</sup>lt;sup>8</sup> Der Name des Formats ist OLDIES.

 $\overline{a}$ 

# <span id="page-11-0"></span>**3. Automation bei Oldie 95**

#### *3.1 Blick auf die Geschichte der Automation im Hörfunk*

Automationsprozesse im Hörfunk sind keinesfalls eine neue Entwicklung. Die frühsten Automationssysteme wurden bereits Anfang der 60er Jahr in den USA entwickelt. Seit Ende der 70er Jahre wird die Musikplanung dort anhand von Softwareprogrammen vollzogen. In Deutschland wurde die erste Musikplanungssoftware etwa zeitgleich mit Aufkommen des privaten Rundfunks eingesetzt. Inzwischen gibt es kaum noch Sender, die in der Musikplanung auf entsprechende Softwareprogramme verzichten. (Münch 1998, o.S.)

Auch die Aufzeichnung von Moderationen war in den 70er Jahren, damals noch auf analogen Tonbändern, bereits möglich. Jedoch waren sie noch mit einem zu hohen technischen Aufwand verbunden und zu unzuverlässig, um großflächig eingesetzt zu werden.

Die Digitalisierung der Arbeitsprozesse im Rundfunk löste einen Großteil der technischen Probleme, die vorher einer Vorproduktion der Moderationsanteile im Wege standen. Die Lockerung der Medienkonzentrationsgesetze<sup>[9](#page-11-1)</sup> in den USA im *Telecom Act* von 1996 nahmen viele größere Medienkonzerne wie Capstar und Clear Channel zum Anlass, kleinere Radiosender aufzukaufen und somit ihr Marktpotenzial zu vergrößern. Die Konzerne suchten nach Möglichkeiten, ihre besten Moderatoren in mehreren Sendern gleichzeitig einsetzen zu können. Diese Möglichkeit ergab sich durch die Entwicklung des Voice-Trackings, das zuerst von Capstar verwendet wurde. (Gursky 2003, S.2-3)

Das Voice-Tracking ist ein technisches Verfahren, in dem Moderationen im Vorfeld digital aufgezeichnet und der späteren Sendung, wie Musik und Werbung, beigemischt werden. Das Konzept des Voice-Trackings wurde entwickelt, um Zeit und Kosten einzusparen, indem man die Nachtstrecken mehrerer Sender von einem zentralen Punkt aus vorproduzierte und die Voice-Tracks über das Internet an den Sender schickte.

"Today, many smaller companies as well as some of the larger companies use local talents on a variety of stations within the same market. For example, some talents perform live on one station and voice-track on one or two other stations within the company cluster or voice-track a daypart on their station in place of a live talent. Using an extra hour or so of a full-time employee to cover a daypart instead of paying additional salaries to part-time talent saves a substantial amount of expenditures." (Gillispie 2003, S. I-II)

<span id="page-11-1"></span><sup>&</sup>lt;sup>9</sup> Der Telecommunications Act of 1996 war ein umfassendes Reformgesetz, das zahlreiche Schranken in und zwischen den Branchen der Telekommunikation fallen ließ. (Frühboldt, 2000, o.S.)

<span id="page-12-0"></span>So werden beispielsweise in den 1.225 Radiosendern von Clear Channel die meisten Sendungen zentral vorproduziert und in den einzelnen Sendern mit lokalen Beiträgen bestückt. (Rötzer 2003, o.S.)

In Deutschland gibt es keine Statistiken über Sender die Tagesteile im Voice-Tracking Verfahren vorproduzieren. Dennoch ist es, im deutschen Privatfunk weit verbreitet. (Schultheis 2003, o.S.)

#### *3.2 Gründe für die Automation bei Oldie 95*

Wie im vorherigen Kapitel geklärt wurde, gehören Automationsprozesse wie die computergestützte Musikplanung mittlerweile zum produktionstechnischen Radioalltag. Kaum ein Sender organisiert seine Musikplanung heute noch ohne entsprechende Planungssoftware, die den Musikredakteur in seiner Arbeit unterstützt.

Oldie 95 hat sich aus wirtschaftlichen Gründen dafür entschieden, die Automatisierung auszuweiten und auch diverse Sendestrecken anhand des Voice-Tracking Verfahrens im Voraus zu produzieren. Anders als im amerikanischen Modell erklärt, zeichnet der Moderator seine Moderationsbreaks<sup>[10](#page-12-1)</sup> direkt im Sender auf.

Nach Angaben von Stephan Heller, Programmdirektor von Oldie 95, nutzt der Sender das Verfahren aus Kostengründen: "Der Einsatz von Voice-Tracking hat ausschließlich wirtschaftliche Gründe. Für uns ist es kostengünstiger, wenn Moderatoren nicht 4 Stunden, sondern für eine 4-Stunden-Sendung beispielsweise nur eine Stunde im Studio stehen. Zum jetzigen Zeitpunkt wären zusätzliche, erfahrene Moderatoren, die live im Studio senden, wirtschaftlich nicht tragbar."

Dennoch bedeutet der Einsatz des Voice-Trackings nicht, dass der Sender Personal einspart. Es ermöglicht lediglich die Verkürzung der Arbeitszeiten vorhandener Moderatoren.

#### *3.3 Was wird automatisiert?*

 $\overline{a}$ 

Oldie 95 ist kein vollautomatisierter Sender. Er ist keine Jukebox die sich, einmal eingestellt, selbst pflegt. So etwas wäre für einen Hörfunksender, der auf aktuelle Tagesereignisse eingeht, nicht möglich. Dennoch können auch bei einem aktuellen Sender bestimmte Vorgänge automatisiert werden.

Automatisierungsprozesse sind bei Oldie 95 unter anderem in der Musikplanung anzutreffen. Hier wird zur Musikplanung die Software Selector benutzt. Jeder Plan, der

<span id="page-12-1"></span><sup>&</sup>lt;sup>10</sup> Moderationsbreaks sind hier die moderierten Sendestrecken.

<span id="page-13-0"></span>von diesem Programm produziert wird, bedarf einer redaktionellen Überarbeitung. Denn auch wenn solche Planungsprogramme die Gesamtheit der ihnen vorgegebenen Regeln befolgen, ersetzten sie nicht die Intuition und Erfahrung die ein Musikredakteur mitbringt.

Hinzu kommt die Automation des Sendebetriebs von der 20 Uhr bis zur 6 Uhr Stunde. Zu dieser Zeit wird der Sender weder redaktionell noch von einem Moderator betreut. Die Stunden müssen im Vorfeld in der Musikredaktion erstellt und in der Produktion bearbeitet werden.

An einzelnen Tagesteilen und an einem Großteil des Wochenendes werden bei Oldie 95 Moderationen vorproduziert. Der Moderator sendet zu diesen Zeiten nicht live sondern zeichnet seine Moderation im Vorfeld auf Festplatte auf. Doch muss auch eine vorproduzierte Sendung von Mitarbeitern betreut werden. Die Nachrichten, das Wetter und der Service werden zwar eingekauft, müssen aber von einem Mitarbeiter ins System eingepflegt werden.

Somit ist die Automation zwar eine Zeiteinsparung, kann aber keineswegs als rein maschineller Vorgang gesehen werden. Es ist letztlich das Ergebnis einer Reihe von Arbeitsprozessen, die vom Hörer unbemerkt ablaufen.

#### *3.4 Vernetzung und innerbetriebliche Kommunikation als Voraussetzung*

#### **3.4.1 Netzwerk**

Hinter jeder gut funktionierenden Automation, sei es im Handel, in der Industrie oder im Hörfunk, muss eine stabile Technik stehen. Für die Wartung dieser Technik ist bei Oldie 95 die hauseigene IT-Abteilung zuständig, die auch nachts und am Wochenende im Notdienst bereit steht.

Die Infrastruktur, die alle Systeme und Programme zusammenführt, bildet ein Netzwerk. Sowohl die auf den Servern automatisch ablaufenden Prozesse als auch die Workstations (Arbeitsplatzrechner) und die von den jeweiligen Benutzern darauf verwendete Software kommunizieren über dieses Netzwerk.

Im Sender gibt es vier Server, 2 Sende-PCs und diverse Workstations. Alle Workstations sind mit den gleichen Programmen ausgestattet, damit sie bei einem Ausfall eines PCs problemlos untereinander austauschbar sind. Für den einzelnen Nutzer sind allerdings nur die Programme sichtbar, die für seinen Aufgabenbereich wichtig sind.

Die Serverfunktionen des Senders sind aus Sicherheitsgründen getrennt. Daher gibt es drei Windows 2000 Server. Der erste Server verwaltet die Daten des Mailsystems Lotus, der zweite Server die Benutzerdaten. Ein weiterer Server fungiert als Ausweichserver, der sowohl das Mailsystem als auch die Benutzerdaten verwalten kann, falls einer der anderen Server ausfällt.

<span id="page-14-3"></span>Die Windowsserver benutzen das weit verbreitete TCP/IP<sup>[11](#page-14-0)</sup> Protokoll und können somit ohne Umwege mit den Workstations kommunizieren. Die gesamten Audiodaten des Senders liegen in einer Audiodatenbank namens Cartwall. Der Server, auf dem sich diese Audiodatenbank befindet, läuft mit der Serversoftware von Novell, welche zur Netzwerkkommunikation das IPX Protokoll<sup>[12](#page-14-1)</sup> verwendet. Die unterschiedlichen Protokolle gewährleisten, dass nicht direkt von einer Workstation auf die Cartwall zugegriffen werden kann. Da die Nutzer dennoch Daten auf der Cartwall ablegen müssen, kann einer der Windows Server mit dem Novell Server kommunizieren. Dieser Umweg gewährleistet, dass von der Workstation aus zwar Daten ablegen, aber die Cartwall nicht gelöscht werden kann.

Die gesamte Infrastruktur des Senders, also alle Workstations, die Sende- PCs und die Server sind über ein Ethernet physikalisch miteinander verbunden.

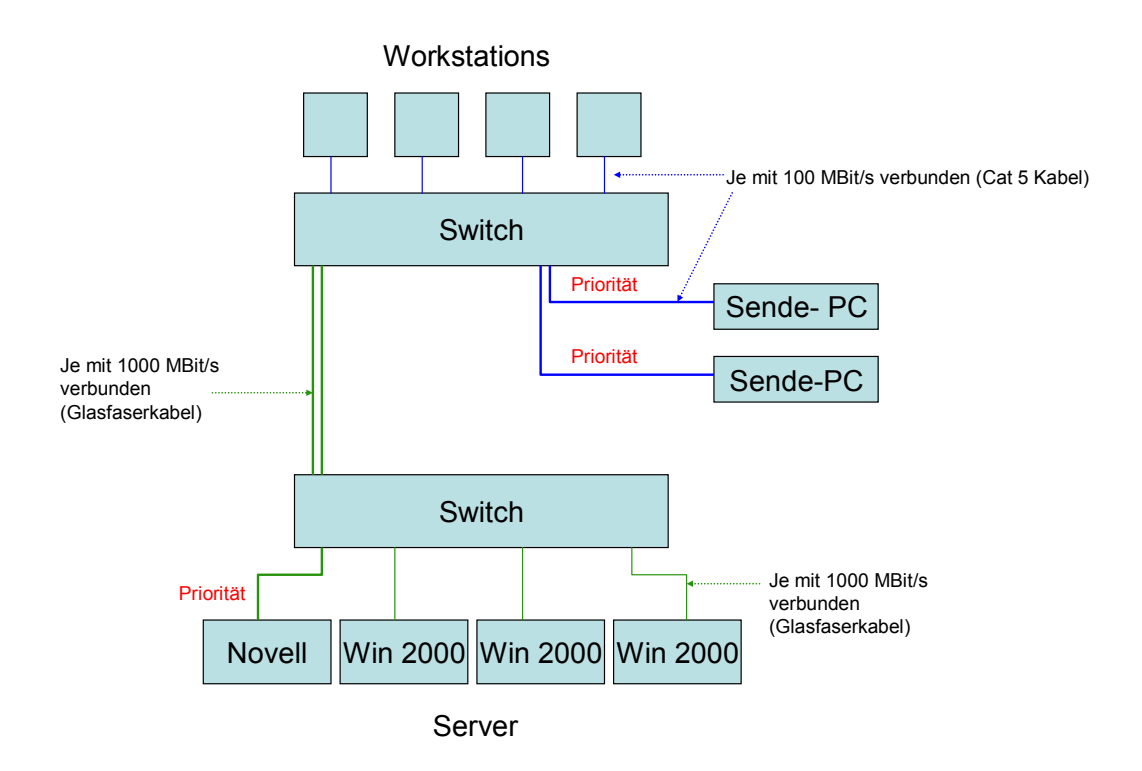

#### **Abbildung 2: Grafik der Serveranbindungen bei Oldie 95**

 $\overline{a}$ 

Über einen Switch sind die Workstations und die Sende PCs mit 100 MBit/s an das Netzwerk angebunden<sup>[13](#page-14-2)</sup>. Ein Switch fungiert als eine Art Verbindungsknoten in

<span id="page-14-0"></span><sup>&</sup>lt;sup>11</sup> TCP/IP steht für eine ganze Reihe von Protokollen, der so genannten "Internet Protocol Suite". Die beiden wichtigsten Typen TCP (Transmission Control Protocol) und IP (Internet Protocol) sind zum Synonym für diese Familie geworden, welche den Standard für die Datenübertragung in modernen Netzwerken, einschließlich des Internets bildet.

<span id="page-14-1"></span><sup>&</sup>lt;sup>12</sup> Das IPX Protokoll (Internetwork Packet Exchange Protocol) ist ein Novell spezifisches Übertragungsprotokoll, welches häufig bei Kopplungen zwischen Netzwerken eingesetzt wird.

<span id="page-14-2"></span><sup>&</sup>lt;sup>13</sup> 100 Mbit/s ist die Geschwindigkeit, welche auch bei modernen Heimnetzwerken gebräuchlich ist.

Netzwerken, welcher ankommende Datenpakete an die jeweiligen Anschlüsse weiterleitet, für die sie bestimmt sind. Über ein Glasfaserkabel (1000 MBit/s) ist dieser mit einem weiteren Switch verbunden, an dem auch die Server angeschlossen sind. Wird von einer Workstation eine Datenanfrage abgeschickt, so gelangt diese über die beiden Switchpoints zu dem Server, auf dem die Daten gespeichert sind. Da die Workstations für den Sendeablauf nicht die gleiche Gewichtung haben wie die Sende-PCs sind auf den Switches Prioritäten definiert. Diese Prioritäten gewährleisten, dass die Sende-PCs und der Novell-Server immer zuerst versorgt werden.

Die Stabilität des Netzwerks wird durch Redundanzen sichergestellt. Das bedeutet, dass wichtige Leitungen doppelt vorhanden sind, damit beim Ausfall einer wichtigen Leitung der Datenverkehr nicht unterbrochen wird. Da der Novell-Server mittels des IPX Protokolls kommuniziert, können seine Daten durch Angriffe aus dem Internet – welches das TCP/IP- Protokoll verwendet – nicht kompromittiert werden. Somit ist gewährleistet, dass er grundsätzlich vor einem Zugriff von außen geschützt ist, und niemand die wertvollen Audiodaten löschen oder verändern kann.

Damit auch bei einem Serverabsturz keine Daten verloren gehen, findet nachts ein automatisches Backup statt. Dies ist vor allem für die Musikplanungsdaten wichtig, da die laufende Sendung auf diesen Daten basiert.

Auch die Netzwerkanbindung nach außen hat in einem Sender wie Oldie 95 einen hohen Stellenwert. Da nicht alle Audioelemente, die auf Sendung gehen, im Sender direkt produziert werden, muss für die Anlieferung eine stabile und schnelle Internetanbindung gewährleistet sein. Diese wird durch eine Standleitung sichergestellt, durch die der Sender mit 45 MBit/s mit dem Internet verbunden ist. So kann es zumindest von Seiten des Senders zu keiner Verzögerung des Datenverkehrs kommen. Denn gerade bei aktuellen Beiträgen, wie beispielsweise dem Wetter, wäre eine Verzögerung für die laufende Sendung fatal.

Des Weiteren gibt es im Sender zur Verbindung nach außen Musiktaxis. Ein Musiktaxi ist in seiner Funktionsweise mit einem Telefon vergleichbar und an eine ISDN Leitung angebunden. Von einem Telefon unterscheidet es sich dadurch, dass es zur Übertragung zwei Kanäle, nämlich den A- und den B-Kanal der ISDN-Leitung nutzt. Daher funktioniert das Musiktaxi auch nur an einer Haupt- und nicht an einer Nebenstelle. Mit einem Musiktaxi kann man ein weiteres Musiktaxi beispielsweise aus einem anderen Sender anwählen und in Echtzeit Audiodaten übertragen. Das Musiktaxi ermöglicht dadurch den Aufbau eines Audionetzwerks mit anderen Sendestationen oder Standorten. Bei einer Live- Übertragung dient es dem Moderator bzw. Redakteur als <span id="page-16-0"></span>direkte Verbindung in das Sendestudio. Über eine Audiokreuzschiene<sup>[14](#page-16-1)</sup> und das Sendemischpult kann das Musiktaxi (und somit der Moderator) On-Air gebracht werden.

#### **3.4.2 Outlook**

Für die Kommunikation im Unternehmen benutzt Oldie 95 die IBM Software Lotus Notes als Mailserver und Outlook 2000 als Benutzeroberfläche. Diese Symbiose macht aus dem E-Mail Client Outlook eine wichtige Austauschstelle für Daten und trägt somit auch zur Automation bei. Lotus Notes bietet eine breite Plattformunterstützung und unterstützt somit auch den Windows 2000 Server. Über einen IMAP4<sup>[15](#page-16-2)</sup> Mail Dienst ermöglicht Lotus Notes den Zugang über die üblichen Mail Clients wie Outlook. So kann für die Kommunikation bei Oldie 95 Outlook benutzt werden.

Über Lotus Notes können große E-Mail Mengen verwaltet und archiviert werden. Zudem bietet Lotus die Möglichkeit, Arbeitsgruppen und Ordner anzulegen, die für mehrere Mitarbeiter zugänglich sind. So können Dokumente je nach Einstellung gleichzeitig zu mehreren (oder allen) Mitarbeitern gesendet werden und von diesen zeitgleich genutzt werden.

Auch die Steuerung der Mails erfolgt kontrolliert. Durch die angelegten Arbeitsgruppen kann eine Mail von außerhalb dementsprechend mehrere oder auch nur eine Person erreichen. So gelangen Emails, die an die Redaktion gesendet werden, an alle redaktionellen Mitarbeiter etc.

Gerade weil Oldie 95 ein Sender ist, in dem viele Arbeitsbereiche automatisiert sind, ist dies eine wichtige Funktion. So gibt es in Outlook beispielsweise einen öffentlichen Mailordner, auf den alle Redaktionsmitglieder Zugriff haben. Hierher werden von einem selbstständigen Diplommeteorologen die Wettermeldungen als MP3 Datei geschickt. Der MP3 Ordner garantiert, dass diese Dateien jedem Mitarbeiter zur Verfügung stehen. Damit ist gewährleistet, dass der Mitarbeiter, der für die Bearbeitung dieser Dateien zuständig ist, auch auf sie zugreifen kann.

Der öffentliche Ordner *Kontakte* sorgt dafür, dass jeder Mitarbeiter zu jeder Zeit Zugang zu allen wichtigen Telefonnummern und Adressen hat. Nimmt ein Mitarbeiter hier eine Änderung vor, so wird diese von allen Arbeitsplätzen übernommen.

<span id="page-16-1"></span><sup>&</sup>lt;sup>14</sup> Eine Audiokreuzschiene ist eine Art Weiche, über die Audiosignale umgeleitet werden können. In Kapitel 3.7.1 "Sendesystem Digispot" wird die Audiokreuzschiene genauer erläutert.

<span id="page-16-2"></span><sup>&</sup>lt;sup>15</sup> Der IMAP4 Mail Dienst (Internet Message Access Protocol) ist in seiner Funktion dem bekannten POP3 Mail Dienst (Post Office Protocol) ähnlich. Im Unterschied zu dem POP3 Dienst lässt IMAP4 die Mails jedoch auf dem Server und lädt sie nicht in eine lokale Datei herunter.

<span id="page-17-0"></span>Öffentliche Kalender in Outlook sorgen dafür, dass die für die Nachrichten und das Wetter eingesetzten Mitarbeiter immer wissen, welche Sonderwerbeformen an den im Programm vorgesehen Plätzen laufen. Sonderwerbeformen stehen im Gegensatz zur klassischen Werbung. Daher laufen sie auch nicht im Werbeblock, sondern an exklusiven Sendeplätzen. Diese Sonderwerbeformen sind z.B. Patronate oder Sponsorings bestimmter Sendeteile.

Das Wetterpatronat ist ein Werbetext, der direkt auf das Wetter folgt. In diesem Werbetext wird genannt, wer das Wetter präsentiert, z.B.: "Das Oldie 95 Wetter wurde ihnen präsentiert von Firma XYZ. Firma XYZ, ihr Ansprechpartner für Produkt XYZ in Hamburg und Umgebung".

Meist werden diese *Abbinder* von einem Moderator aufgezeichnet und von einem Redaktionsmitarbeiter an die jeweiligen Wetter MP3s geschnitten oder in der Sendung live gesprochen. Da diese Patronate verkaufte Elemente sind, ist es sehr wichtig, dass jeder weiß, wann sie im Programm auftauchen müssen.

Ein weiteres wichtiges Feature von Lotus ist das Administrationswerkzeug. Durch dieses Werkzeug kann die IT- Abteilung Benutzer und Arbeitsgruppen anlegen und verwalten, ohne diese Einstellungen manuell an jeder Workstation vorzunehmen. So können Standardeinstellungen direkt in der IT- Abteilung gesteuert, konfiguriert und gepflegt werden. Weiterhin kann die IT- Abteilung Richtlinien erstellen um redundante Verwaltungsaufgaben zu automatisieren. Zu diesen Richtlinien zählen zum Beispiel dynamische Updates der Desktopeinstellungen und die Synchronisation von Daten auf verschiedenen PCs.

Durch Lotus Notes kann Outlook als allumfassendes interaktives schwarzes Brett genutzt werden.

#### *3.5 Bearbeitung von Audiofiles als Vorbereitung der Automation*

Jede Übertragung oder Speicherung von Schallwellen<sup>[16](#page-17-1)</sup>, erfordert einen Zwischenträger, z.B. eine CD, ein Tonband etc. Mit Hilfe eines Zwischenträgers wird die ursprüngliche Schallinformation transportiert. Dieser Zwischenträger kann grundsätzlich nach zwei Prinzipien arbeiten: analog oder digital. (Henle 1994, S. 59)

Der Begriff analog kommt aus dem Griechischen und heißt gleichartig. (Dudenredaktion 2001, S. 61) Ein analoges Signal ist somit (in starker Vereinfachung) die gleichartige Abbildung eines Realsignals. Digital ist ein ursprünglich lateinischer Begriff, der die Umsetzung von Daten und Informationen in Ziffern umschreibt. (Dudenredaktion 2001,

<span id="page-17-1"></span><sup>&</sup>lt;sup>16</sup> Schallwellen sind Tonsignale bzw. Geräusche

<span id="page-18-0"></span>S.225) Ein digitales Signal ist demnach ein Signal, das in Ziffern (Binärziffern) abgebildet wird. Hierbei können nur einzelne Punkte des Signals gespeichert werden.

Vor der Digitalisierung des Rundfunks wurde mit Hilfe von Tonbändern auf analoger Ebene gearbeitet. Zur Verwendung kam der so genannte Senkel, ein ¼ Zoll-Magnetband, das auf Spulen (den Bobbies) aufgewickelt war.

Die Erstellung eines Beitrags war eine handwerkliche Tätigkeit. Wollte man eine Aufnahme bearbeiten, musste das Tonband hierzu aus der Bandmaschine gelöst und per Hand beschnitten werden. Die einzelnen Stücke des Bands wurden mit einem Klebeband wieder zusammengefügt. Ein weiterer Nachteil der Tonbänder war, dass sie sich durch die Reibung des Tonkopfes beim Abspielen abnutzten.

Bei einem digitalen Sender werden Audiosignale nicht auf einem Magnetband, sondern auf der Computerfestplatte gespeichert<sup>[17](#page-18-1)</sup> und mit Hilfe von Softwareprogrammen bearbeitet. Dies hat gegenüber der analogen Schallaufzeichnung klare Vorteile. Schnitte sind durch die Undo-Funktion per Tastendruck korrigierbar. Ein Abschnitt der Aufnahme kann ohne Abnutzung der Originaldatei beliebig oft und in gleicher Klangqualität kopiert werden. Die Kopie wird innerhalb von Sekunden und nicht in Echtzeit erstellt.

Über den Aussteuerungspegel können Störgeräusche nachträglich entfernt werden. Um zu einer bestimmten Stelle zu gelangen, sind keine Umspulzeiten notwendig. Durch Umwandlung der Datei in diverse Audioformate ist es darüber hinaus möglich, verschiedene Wiedergabegeräte zu nutzen.

Bei Oldie 95 werden hauptsächlich die Programme Cool Edit und Pro Tools zur Wiedergabe und Bearbeitung von Audiodateien benutzt.

#### **3.5.1 Cool Edit**

In der Redaktion nutzt Oldie 95 zur Bearbeitung und Aufzeichnung von Audiodateien die Software Cool Edit Pro 1.0<sup>[18](#page-18-2)</sup>. Diese Software wurde von der 1995 gegründeten amerikanischen Firma Syntrillium Software Corporation entwickelt.<sup>[19](#page-18-3)</sup> Cool Edit Pro ist ein mehrspurfähiges<sup>[20](#page-18-4)</sup> digitales Audioschnittprogramm, das auf handelsüblichen Windows Rechnern arbeitet. Cool Edit kann auf allen Workstations im Sender benutzt werden,

<span id="page-18-1"></span><sup>&</sup>lt;sup>17</sup> Dieser Vorgang wird Harddisk- Recording genannt.

<span id="page-18-2"></span><sup>&</sup>lt;sup>18</sup> Andere im Hörfunk geläufige Schnittprogramme sind z.B. DigAS (wird unter anderem im SWR benutzt) oder Wavelab (wird bei RHH benutzt)

<span id="page-18-3"></span><sup>&</sup>lt;sup>19</sup> Syntrillium Software wurde 2003 von Adobe aufgekauft. Das Produkt Cool Edit Pro wurde in einem Upgrade zu Adobe Audition. Oldie 95 arbeitet jedoch noch mit der ursprünglichen Cool Edit Version. Daher wird hier auch diese beschrieben.

<span id="page-18-4"></span> $20$  Insgesamt kann mit 64 Spuren gearbeitet werden

ohne dass diese eine spezielle Hardware – abgesehen von einer handelsüblichen Soundkarte – benötigen.

Da Cool Edit auf digitaler Basis arbeitet müssen analoge Signale vor der Aufzeichnung digitalisiert werden. Diesen Vorgang nennt man A/D – D/A Wandlung (Analog/ Digital – Digital/ Analog Wandlung).

Zur Aufnahme ist die Signalquelle<sup>[21](#page-19-0)</sup> an ein Mischpult angeschlossen, welches mit der Soundkarte des Computers verbunden ist. Die A/D – D/A Wandlung erfolgt über die Soundkarte, die mit Cool Edit interveniert und aus dem analogen Signal einen binären Code erzeugt, der als WAV<sup>[22](#page-19-1)</sup>- oder AIFF<sup>[23](#page-19-2)</sup>- Datei mit Cool Edit aufgezeichnet und gespeichert werden kann. Cool Edit ermöglicht es, die digitale Aufnahme mittels einer graphischen Oberfläche zu bearbeiten. So kann man die Audiodatei beispielsweise beschneiden, ihre Lautstärke verändern und der Datei weitere Effekte oder Filter hinzufügen. Als so genannter Audiosequenzer erlaubt es Cool Edit im Multitrack-Mode (Mehrspurmodus) Audiodateien beliebig zu arrangieren. (Johnston 1997-2000, o.S.)

Damit eine Audiodatei in das Audioarchivsystem Cartwall<sup>[24](#page-19-3)</sup> importiert und somit gesendet werden kann, muss sie (sofern sie nicht live abgefahren wird) bei Oldie 95 als Mpeg 1 Layer 2 (MP2) Datei vorliegen. Diese MP2 Datei muss als 16 Bit Stereo Ton vorliegen und eine Abtastrate von 48 kHz aufweisen. Die Bitrate gibt an, wie viele Informationseinheiten pro Sekunde gelesen und wieder ausgegeben werden. Je höher der Wert ist, desto mehr Informationen werden gespeichert. Dies bedeutet, dass Audiodateien mit einer höheren Bitrate eine bessere Klangqualität haben können. Die Abtastrate bzw. Abtastfrequenz gibt an, wie oft Tonsignale pro Sekunde in Computerdaten (binäre Codes) umgesetzt werden<sup>[25](#page-19-4)</sup>. Bei einer Musik- CD liegt die Abtastrate bei 44.1 kHz. Deshalb müssen von CD importierte Daten von 44.1 auf 48 kHz umgewandelt werden.

Audiodateien, die nicht im Sender produziert wurden, wie zum Beispiel Beiträge, die Oldie 95 per Outlook zugeschickt werden, oder Töne, die von CD stammen, erfüllen diesen Standard nicht immer. Solche Dateien liegen zum Beispiel als MP3 File mit einer Abtastfrequenz von 44.1 kHz vor. Diese Dateien müssen vor dem Einspielen in die Cartwall in Cool Edit konvertiert werden und als 16 Bit, 48 kHz Stereo Datei abgespeichert werden.

<span id="page-19-0"></span><sup>&</sup>lt;sup>21</sup> Die Signalquellen sind beispielsweise ein Mikrophon, Telefon oder ein CD-Player.

<span id="page-19-1"></span><sup>&</sup>lt;sup>22</sup> Das WAV-Format ist ein unkomprimiertes Audiodateiformat für Windows Rechner

<span id="page-19-2"></span><sup>&</sup>lt;sup>23</sup> AIFF ('Audio Interchange File Format) ist ein unkomprimiertes Audiodateiformat für Apple Macintosh Rechner

<span id="page-19-3"></span> $24$  Das Audioarchivsystem Cartwall wird in Kapitel 3.7.1 "Sendesystem Digispot" erklärt.

<span id="page-19-4"></span><sup>&</sup>lt;sup>25</sup> Die Abtastrate von Sender zu Sender verschieden. RHH arbeitet z.B. mit einer Abtastrate von 44.1 kHz, der Sender SWR3 mit 44.1 kHz und 48.0 kHz.

<span id="page-20-0"></span>Das Schnittsystem Cool Edit ist in ein relativ einfach bedienbares Programm. Es ist in der Handhabung schnell verständlich, hat aber dennoch genügend Features, um einen Beitrag professionell zu erstellen. Gerade in einer Redaktion mit hohem Praktikantenanteil ist dies von großem Vorteil, da diese Mitarbeiter an Cool Edit schnell eingearbeitet werden können und keine langen Schulungen benötigen.

#### **3.5.2 Pro Tools**

 $\overline{a}$ 

Die Produktion von Oldie 95 arbeitet mit dem Audioprogramm Pro Tools. Pro Tools unterstützt die Automation des Senders dadurch, dass es eine Vorproduktion von Sendeelementen, wie beispielsweise Jingles, Pre- und Backsellern oder Trailern<sup>[26](#page-20-1)</sup> möglich macht.

Das von der amerikanischen Firma Digidesign<sup>[27](#page-20-2)</sup> hergestellte Pro Tools ist ein Mehrspur-Harddisk-Recording-System welches sich zum Industrie Standard für Audioproduktionen etabliert hat.

Pro Tools baut auf den handelsüblichen Apple Macintosh Rechner auf und ergänzt diesen nicht nur durch Software, sondern auch durch spezielle Hardware. Im Gegensatz zu anderen Audiobearbeitungssystemen, bei denen die Audioberechnung ausschließlich auf der CPU[28](#page-20-3) des Computers durchgeführt wird, findet diese Berechnung bei Pro Tools auf einem dafür konzipierten DSP<sup>[29](#page-20-4)</sup> Prozessor statt, der auf der Soundkarte installiert ist. Dieser DSP ist in der Regel für die Echtzeitbearbeitung von Daten vorgesehen. Er kann somit permanent Daten empfangen und berechnete Daten ausgeben. Dieses Konzept dient der zuverlässigen und flüssigen Wiedergabe von Audiomaterial, da es kaum zu Latenzen (Zeitverzögerungen) führt und den Computer entlastet.

Die Soundkarte von Pro Tools verfügt über mehrere Audio Ein- und Ausgänge, die in Verbindung mit der Software stehen. Dies erlaubt dem Produzenten mehrere Signalquellen - CD-Player, Keyboard, Mikrophon oder andere - gleichzeitig aufzunehmen und auch externe Audiobearbeitungsgeräte anzusteuern.

Dadurch können viele Tonspuren gleichzeitig erstellt und gemischt werden, was bei der Produktion von Trailern, Pre- und Backsellern und bei Jingles sehr wichtig ist. Hierbei

<span id="page-20-1"></span> $26$  Diese Sendeelemente werden in Kapitel 3.5.3 "Sendeuhr" erklärt.

<span id="page-20-2"></span><sup>&</sup>lt;sup>27</sup> Die 1985 gegründete Firma Digidesign ist der führende Entwickler von computerbasierten digitalen Audioproduktionssystemen. Seit 1995 ist sie eine Abteilung von Avid Technology, Inc. Sie hat ihren Hauptsitz in Kalifornien. Für Pro Tools wurde sie 2001 mit dem Technik Grammy ausgezeichnet.

<span id="page-20-3"></span><sup>&</sup>lt;sup>28</sup> CPU (Central Processing Unit) ist der Hauptprozessor / die Recheneinheit des Computers.

<span id="page-20-4"></span><sup>&</sup>lt;sup>29</sup> DSP (Digital Signal Processor) ist ein Prozessor, der auf bestimmte Aufgaben spezialisiert ist. Bei Pro Tools z.B. auf die Audiosignalverarbeitung.

<span id="page-21-0"></span>können in so genannten Session Files Voreinstellungen von Lautstärke, Effekten, aber auch ganze Arrangements gespeichert werden. Diese Arrangements können beliebig weiter bearbeitet, kopiert oder verfremdet werden, wobei die ursprüngliche Datei nicht zerstört wird.

Für den Produzenten bedeutet dies eine deutliche Zeiteinsparung. Er kann zum Beispiel einen Preseller produzieren und diesen nur mit einer geringen Veränderung beliebig oft wieder benutzen. Hierzu öffnet er einfach das Session File des Presellers. Dieser ist aus mehreren Tonspuren aufgebaut. So liegt z.B. das Intro auf der ersten Spur, die Stimme des Moderators auf der Zweiten, die Musik auf der Dritten usw. Soll jetzt ein anderer Moderationstext in den Preseller, so muss der Produzent nur die eine neue Moderation in diesen Preseller einfügen und kann die übrigen Elemente beibehalten.

Ein weiterer Vorteil von Pro Tools ist, dass sowohl die Hardware als auch die Software beliebig erweitert werden kann und zwar nicht nur mit Pro Tools Bauteilen, sondern auch mit Geräten oder Plug-Ins von anderen Herstellern.

Die von Oldie 95 genutzte Pro Tools Version unterstützt keine MP2 oder MP3 Codecs, so dass eine Überspielung des Materials auf die Cartwall nur in Echtzeit möglich ist. Ein Importieren von komprimierten Dateien ist ebenfalls nicht möglich, auch sie müssen überspielt werden<sup>[30](#page-21-1)</sup>. (Mohr 2002, S.1-24/ Postel 1999, S.1-16/ Senkpiel, O.; Senkpiel, A. o.J., o.S/ Digidesign o.J., o.S. (a)/ Digidesign o.J., o.S. (b))

#### *3.6 Grundvoraussetzungen der Programmentwicklung*

In Deutschland werden rund 260 Radioprogramme ausgestrahlt. (Buchholz 2000, S.17) Um im Radiomarkt zu überleben, muss ein privater Hörfunksender sowohl formale als auch inhaltliche Faktoren beachten. Da sich ein Privatsender durch Werbeeinnahmen finanziert, ist es für ihn wichtig, ein Zielpublikum anzusprechen, das ihn für die werbetreibende Industrie interessant macht. Hierzu muss er sich eine Marktsparte suchen, deren Image noch nicht von einem anderen, im Einzugsbereich ansässigen, Sender besetzt ist. Der Sender muss sein gewünschtes Zielpublikum analysieren, um nach dessen Wünschen zu agieren. Erst nachdem die formalen und inhaltlichen Kriterien entwickelt sind, kann ein Sender sein Programm unter Berücksichtigung dieser erstellen. In den folgenden Kapiteln wird auf diese Grundvorrausetzungen eingegangen.

<span id="page-21-1"></span><sup>&</sup>lt;sup>30</sup> Erst ab Version 6.0 ist das Öffnen von komprimierten Dateien in Pro Tools möglich.

#### <span id="page-22-0"></span>**3.6.1 Formatradio und Music Research**

Jeder Radiosender versucht, möglichst viele Hörer an sich zu binden. Um im Markt zu bestehen, muss sich ein Sender eine eigene Sparte suchen. Diese Sparten bieten Sendeformate. Die Typisierung von Sendern kommt ursprünglich aus den USA. In Deutschland etablierte sich der Begriff *Formatradio*, mit Aufkommen des privaten Rundfunks, welcher sich stark am amerikanischen Markt anlehnte. Ein Sendeformat ist ein Schema, das einem Sender eine festgelegte Musikausrichtung, Programmfarbe und Programmstruktur vorgibt. (Mediamanual.at o.J., o.S.)

"Ein Formatradioprogramm verfolgt das Ziel, im Hörfunkmarkt auf der Grundlage von Marktforschungsinformationen und einer daraus entwickelten Marketingstrategie ein unverwechselbares Radioprogramm als Markenprodukt zu etablieren, das genau auf die Bedürfnisse einer klar definierten Zielgruppe abgestimmt ist." (Goldhammer 1995, S.142)

Für den Hörer soll demnach bereits anhand der Musik jederzeit erkennbar sein, welchen Sender er gerade eingeschaltet hat. Die Hörerbindung soll dadurch erfolgen, dass sich diese jederzeit auf *ihr Programm* verlassen können.

Mittlerweile ist weitgehend jeder deutsche Sender formatiert. Die populären Hörfunkformate in Deutschland sind das AC Format (Adult Contempory) und das CHR (Contemporary Hit Radio) welches in Europa auch unter dem Namen European Hit Radio bekannt ist. Diese Formate sprechen die größten Zielgruppen an. Das AC Format ist mit sanften Rock und Popstücken auf eine kaufkräftige Zielgruppe im Altersbereich zwischen 20 und 49 Jahren ausgelegt. Das CHR-Format wendet sich mit den aktuellen Hits an Jugendliche. (Stümpert 2000 (a), S.268)

Oldie 95 ist ein Oldies Format. Ein Hörer von Oldie 95 soll sich darauf verlassen können, auf diesem Sender genau die Musik und das Programm dargeboten zu bekommen, das er erwartet und das er sich wünscht. Um seine Hörer nicht zu verlieren, muss der Sender dabei die Bedürfnisse seiner Zielgruppe jederzeit im bestmöglichen Sinne befriedigen.

Zur Erreichung dieser Zielvorstellung ist der persönliche Musikgeschmack des Moderators nicht ausreichend. Markttechnisch muss ermittelt werden, welche Musik vom Hörer erwünscht ist. Nach dem Grundsatz *der Kunde ist König*, wird das Programm anhand einer regelmäßigen *Music Research* überprüft. Hierbei wird die Akzeptanz der einzelnen Titel an einem Testpublikum geprüft. (Stümpert 2000 (b), S.280)

Diesen Music Research übernimmt für Oldie 95 die Firma Coleman, die 1978 in Amerika gründet wurde. Coleman ist ein internationales Unternehmen, mit Sitz in den USA und einem Büro in Hamburg. Zu den Kunden von Coleman zählen unter anderem auch MTV und VH1. (Coleman o.J., o.S.)

Für Oldie 95 führt Coleman einmal im Jahr einen *Auditorium Test* durch. Bei diesem Test werden Musiktitel 80 bis 200 Probanden vorgespielt. Dieser Personenkreis wird anhand <span id="page-23-0"></span>der Zielgruppe und der Formatvorgaben des Senders, also über Alter, Geschlecht und über musikalische Vorlieben ausgewählt.

Die Vorraussetzung für diese Datenerhebung ist eine marktstrategische Studie, in der die Vorlieben der Hörer ermittelt werden.

Während des Tests werden den Testpersonen die einzelnen Musikstücke vorgespielt. Die Testpersonen müssen diese Titel dann, sofern sie ihnen bekannt sind, auf einer Skala von 1 bis 5 bewerten. Danach werden die Personen befragt, auf welchem Sender sie diesen Titel erwarten und ob dieser Titel für sie schon zu häufig gespielt wurde.

Danach werden die Testpersonen anhand von einem Softwareprogramm in Clustergruppen eingeteilt, das heißt in Gruppen, die einzelnen Titel die gleiche Wertung gegeben haben. Weiterhin wird untersucht, ob diese Cluster mit anderen Clustern kompatibel sind, oder ob es sich um eine isolierte Gruppe handelt.

Um die Daten auszuwerten, muss festgelegt werden, worauf der Sender sein Schwergewicht legen will (bei Oldie 95 z.B. 60er, 70er oder 80er).

Weiterhin muss entschieden werden, welches Zielpublikum dem Sender am wichtigsten ist. Das können Frauen, Männer oder auch bestimmte Altersklassen sein. Da sich der private Rundfunk durch Werbung finanziert, ist diese Entscheidung meist von der Kaufkraft des Zielpublikums abhängig.

Sind das Zielpublikum und der musikalische Schwerpunkt des Senders festgelegt, wird der Test nach diesen Kriterien sortiert und ausgewertet. Die Auswertung des Tests bestimmt dann, welche Titel für die *"Heavy Rotation"*[31](#page-23-1) geeignet sind, und welche Titel nur selten oder überhaupt nicht im Programm auftauchen dürfen.

#### **3.6.2 Sendeuhr**

 $\overline{a}$ 

Die Sendeuhr, auch Programmuhr, gibt die Grundstruktur einer Sendung wieder. Graphisch wird sie in Form eines, in einzelne Segmente aufgeteilten, Zifferblatts dargestellt. Auf diesem Zifferblatt ist der zeitliche Ablauf einer Stunde bzw. Sendung abgebildet.

In der Sendeuhr ist das Musik-Wort-Verhältnis festgelegt, welches bei Oldie 95 bei 80:20 liegt. Die Segmente stehen hierbei für die Programminhalte der Sendung. So gibt es einen genauen Zeitpunkt für die Nachrichten, das Wetter, die Moderationen, die Werbung etc. Dies ist wichtig, da die Programmhöhepunkte immer auffindbar sein müssen. So soll sich der Hörer beispielsweise darauf verlassen können, dass immer zur vollen Stunde die Nachrichten laufen.

<span id="page-23-1"></span><sup>&</sup>lt;sup>31</sup> Die Titel der Heavy Rotation sind die am häufigsten gespielten Titel des Senders.

Auch sind in der Sendeuhr die Plätze der Verpackungselemente festgelegt. Die Funktion von Verpackungselementen ist es, Sender, Sendungen und Rubriken anzukündigen. Gleichzeitig trennen und verbinden sie Programmteile, bewerben Frequenzen oder Moderatoren und transportieren Image-Slogans. (Lengenfelder 2000, S.288-296)

Zu diesen Verpackungselementen zählen bei Oldie 95:

- Der *Top of the Hour (TotH)*, Opener für die Sendung, in dem der Hörer in der Sendung *begrüßt* wird
- Der Jingle, ein Element, in dem mit Musik und Slogan das Image des Senders vermittelt wird
- Der Trailer, der eine kommende Sendung bewirbt
- Der Teaser, der einen in der Sendung folgenden Beitrag ankündigt
- Der Drop- In, ein sehr kurzes Wortelement, in dem das Image des Senders wiedergegeben wird
- Die Promo, als Werbung für das Musikformat (Hook-Promo) oder Programmteile

Weitere nicht in den Sendeuhren aufgeführte Verpackungselemente sind der Preseller und der Backseller. Diese bewerben bei Oldie 95 die Frühsendung, wobei der Preseller auf Inhalte der kommenden und der Backseller auf die Inhalte der vergangenen Sendung verweist.

Durch Platzierung der Elemente in der Sendeuhr wird das formale Design einer Sendung bestimmt. Dieses Design ist so angelegt, dass sich ein Spannungsbogen ergibt. Da die MA[32](#page-24-0) Zahlen eines Senders sich auf sein Werbeeinkommen auswirken, und die MA im Viertelstundentakt misst, geht es bei diesem Spannungsbogen darum, den Hörer in die nächste Viertelstunde zu bringen. Daher müssen Beiträge und Benchmarks<sup>[33](#page-24-1)</sup> geschickt platziert und im Programm verteilt werden.

Weil die Radionutzung im Tagesverlauf unterschiedlich ist, ist es sinnvoll, für die verschiedenen Tagesteile unterschiedliche Sendeuhren zu erstellen. Der Nutzungsschwerpunkt des Radios an Werktagen liegt im Durchschnitt zwischen 7 und 9 Uhr. Daher sind die meisten Frühsendungen von 6 bis 10 Uhr angelegt. Die meisten Hörer wollen zu dieser Zeit nicht nur unterhalten sondern auch informiert werden. Es ist deshalb angebracht, zu dieser Tageszeit beispielsweise halbstündig Nachrichten anzubieten. Das unterschiedliche Nutzungsverhalten spiegelt sich somit in den jeweiligen Sendeuhren wieder.

<span id="page-24-0"></span><sup>&</sup>lt;sup>32</sup> Die MA ist die Media Analyse, in der die Hörerzahlen eines Senders gemessen werden. Bei der MA Befragung wird der Vortag des MA Interviews Viertelstundenweise nachgebildet.

<span id="page-24-1"></span><sup>&</sup>lt;sup>33</sup> Benchmarks sind hier Elemente, die einen festen Sendeplatz haben und täglich im Programm vorkommen. Sie fungieren als Wiedererkennungsfaktor beim Hörer. In Kapitel 4.2 "Redaktion" werden einzelne Benchmarks des Senders vorgestellt.

<span id="page-25-0"></span>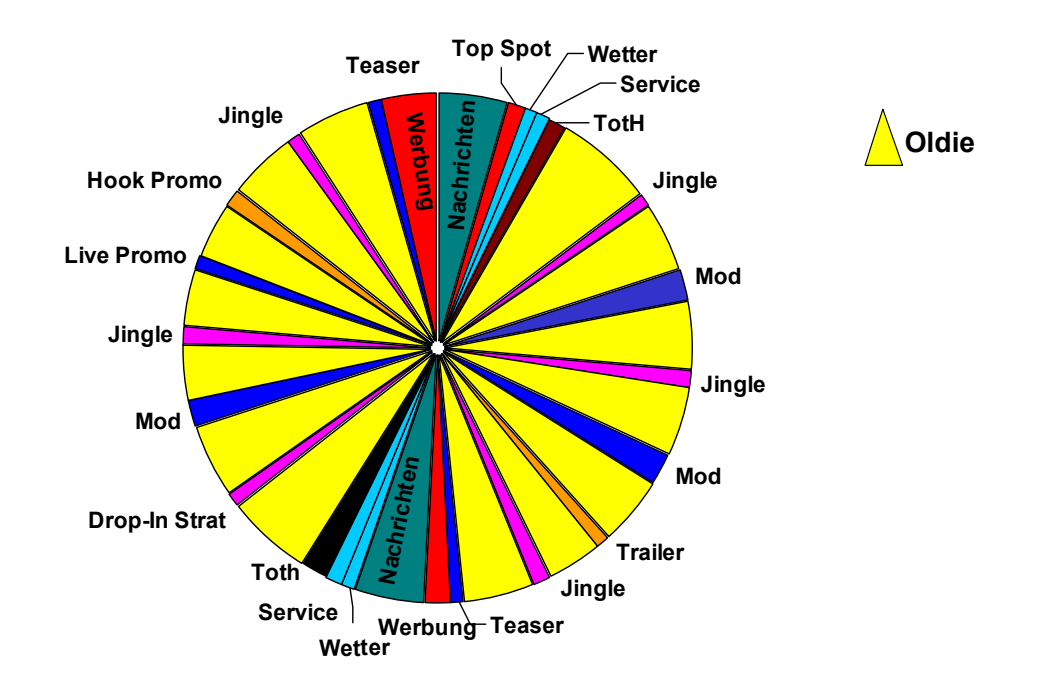

# **Muntermacher Mo-Fr 06:00 - 10:00 Uhr**

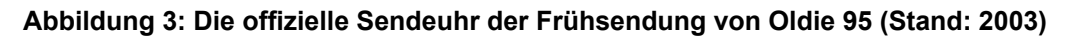

# **Tagesmoderation Mo-Fr 10:00 - 18:00 Uhr (VT)**

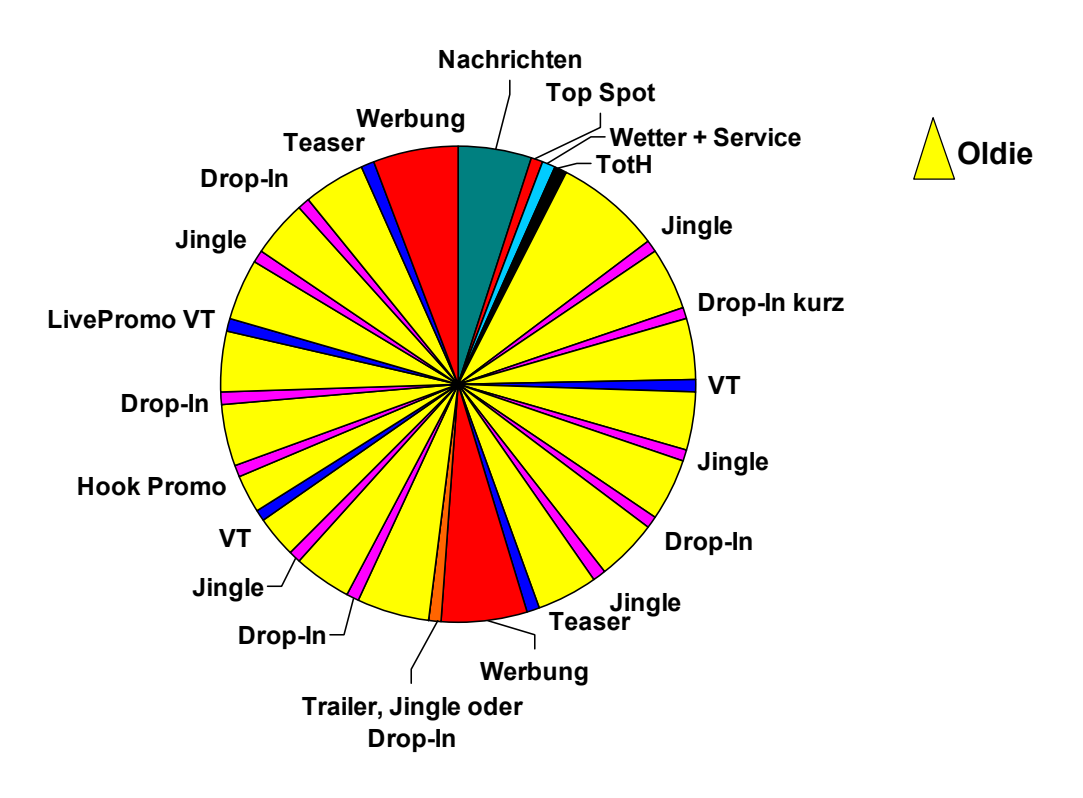

**Abbildung 4: Die offizielle Sendeuhr der Tagesmoderation bei Oldie 95 (Stand: 2003)** 

<span id="page-26-0"></span>Die Details der jeweiligen Sendeuhr werden in das Musikplanungsprogramm Selector eingegeben und bilden dort die Grundlage bzw. das Raster des erstellten Programms.

#### *3.7 Automatisierungen der Programmentwicklung*

#### **3.7.1 Sendesystem Digispot**

 $\overline{a}$ 

Wenn man von Automationsprozessen im Hörfunk spricht, so bedeutet dies, dass Audioelemente nicht nur manuell, sondern auch automatisch abgerufen werden können. Hierfür benötigt man ein Archiv, auf dem die Audiodaten gespeichert sind, eine Datenbank, die diese Audiodaten erfasst und ein Ausspielgerät, über das die Audiodaten gesendet werden.

Diese Funktionen werden bei Oldie 95 von dem Sendesystem Digispot I übernommen., einer Entwicklung der hamburgischen Firma R.Barth KG. Das MS DOS basierte System kann nur MP2 Dateien abspielen. Bis 1996 war Digispot I in Deutschland Marktführer.<sup>[34](#page-26-1)</sup> Als zentraler Datenspeicher wird bei Digispot bevorzugt Novell benutzt, daher fungiert auch bei Oldie 95 ein Novellserver als Audioserver. Auf diesem Audioserver befindet sich das Audioarchiv des Senders, in dem alle Audioelemente, also alle Lieder, Drop Ins, Trailer, Jingles etc. und bei Vorproduktionen auch die Moderationen, digital gespeichert sind. Das Audioarchiv von Oldie 95 hat eine gesamte Speicherkapazität von 250 GB.

Das Datenbank- und Organisationssystem für die Audiodateien ist die so genannte Cartwall. Der Name dieses Systems stammt von den früher im Hörfunk benutzten Cartmaschinen. Diese Maschinen funktionierten ähnlich wie Jukeboxen. Allerdings waren sie nicht mit Schallplatten, sondern so genannten Carts gefüllt. Cart ist eine Abkürzung für Cartridge. Eine Cart war ein Endlostonband mit drei Spuren, 2 Tonspuren und einer Steuerspur. Auf den Cart wurden Trailer, Jingles und O-Töne gespeichert, um auf sie schneller zugreifen zu können. Die Steuerspur sorgte dafür, dass das Band sich nach dem Abspielen automatisch zum Anfang zurückspulte und somit sofort wieder einsatzbereit war. (Lengenfelder 2003, S.296-297)

Diese Cartmaschinen werden bei Oldie 95 durch ein digitales Audioarchiv und eine dazugehörige Datenbank ersetzt. Der Vorteil dabei ist, dass mehrere Elemente auf Dauer gespeichert und strukturiert werden können. Durch die Datenbankstruktur können Elemente viel leichter gefunden werden. Auch treten hier im Gegensatz zu den früher verwendeten Magnetbändern keine Verschleißerscheinungen auf. Die Carts der Cartwall können somit beliebig oft abgespielt werden.

<span id="page-26-1"></span><sup>34</sup> Heute arbeiten außer Oldie 95 noch die Sender RTL Radio, Berliner Rundfunk, Radio Multikulti RBB, 88,8 SRBB, Alsterradio und Energy Berlin mit Digispot I. Weitere Sender arbeiten mit Digispot II, welches seit 2 Jahren existiert und eine Weiterentwicklung von Digispot I ist.

<span id="page-27-0"></span>Der wohl wichtigste Bestandteil der Cartwall und somit des gesamten Sendesystems Digispot ist die so genannte Cartlist. Die Cartlist ist ein umfassendes Textprotokoll, welches man als Datenbank bezeichnen kann. Aufgebaut ist die Cartlist auf einem binären Code. In der Cartlist sind sowohl die Informationen zu den gesamten Audioelementen des Senders, als auch deren Speicherplatz definiert. Die Cartlist dient somit der Verwaltung dieser Elemente. Alle Programmabläufe greifen auf diese Liste zu.

Die Verwaltung funktioniert über die Cartnummern, die innerhalb des Systems als Dateinamen fungieren. Darüber hinaus ist eine Beschriftung der einzelnen Carts möglich, die es dem Nutzer erleichtert, nach den Audiodateien zu suchen.

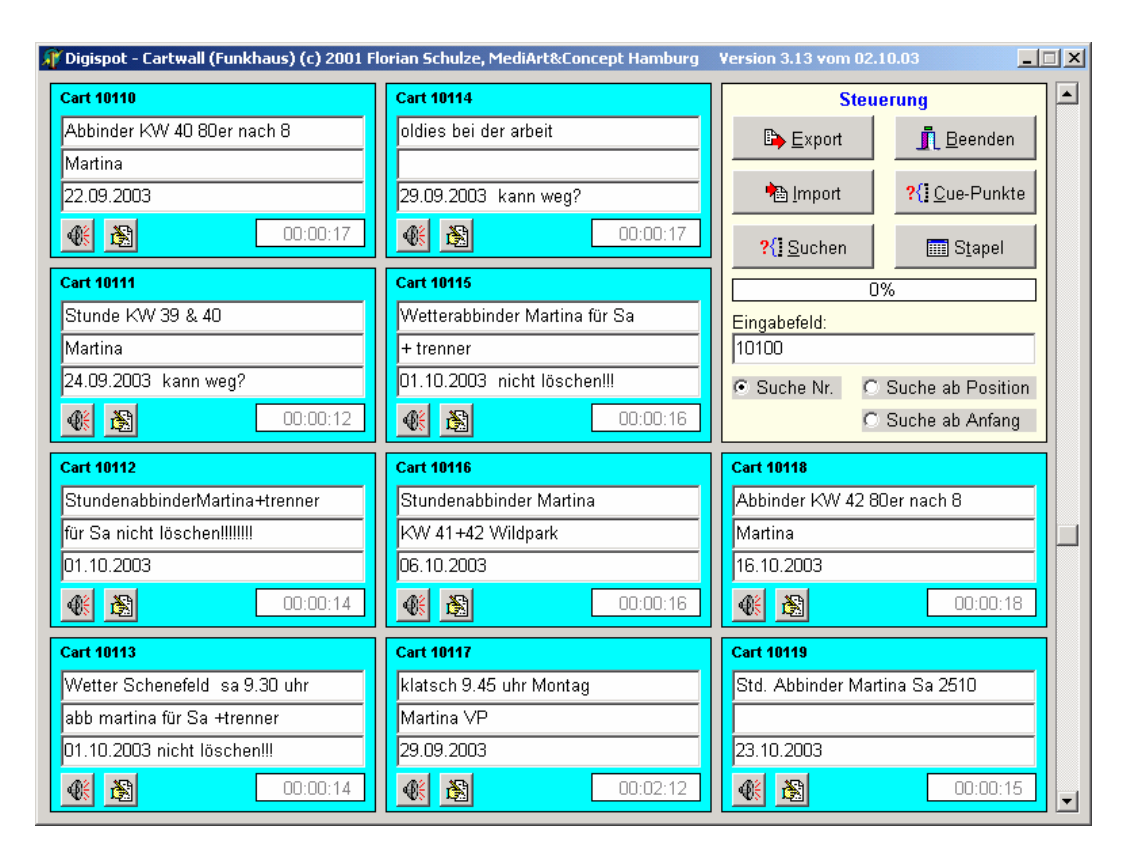

#### **Abbildung 5: Die Wincartwall, eine von drei Möglichkeiten auf die Cartwall zuzugreifen<sup>35</sup>**

Insgesamt ist das Audioarchiv mit 16000 optischen Speicherplätzen bzw. Carts ausgestattet. Es kann über drei unterschiedliche graphische Oberflächen bedient werden:

- 1. Über die Wincartwall an den einzelnen Workstations
- 2. An einer Cartwall im MS DOS Modus in der Produktion
- 3. Über den Cartassist im Studio

<sup>35</sup> Quelle: Screenshot bei Oldie 95, Oktober 2003

<span id="page-28-2"></span>Die Wincartwall ist eine graphische Administrationsoberfläche, die von Florian Schulze aus der IT-Abteilung des Senders entwickelt wurde, um den Zugriff auf die Cartwall von Windowsrechnern zu ermöglichen. Sie ist auf jeder Workstation im Sender installiert. Sie bietet den Redakteuren die Möglichkeit, einzelne Audioelemente manuell in das Audioarchiv zu importieren, als Kopie zu exportieren oder aus dem Audioarchiv zu löschen.

Die MS DOS Oberfläche, die in der Produktion benutzt wird, bietet zudem die Möglichkeit Fade Out- und Cross Out- Punkte zu setzten.

Ein Fade Out<sup>[36](#page-28-0)</sup> - Punkt bestimmt, wann ein Lied ausgeblendet wird, der Cross Fade<sup>[37](#page-28-1)</sup> wann das nächste Lied startet. Um ein möglichst homogenes, flüssiges Programm zu produzieren, werden die Punkte so gesetzt, dass ein *Fade* nicht mitten im Wort oder mitten im Satz erfolgt. Dies ist sowohl für das Klangbild des laufenden Programms, als auch für die Vorproduktion wichtig. Bei einer Vorproduktion wird der Fade Out- Punkt dafür benutzt dem Moderator das Ende des vorangegangenen Liedes als Einstiegspunkt für die Aufnahme seiner Moderation vorzugeben.

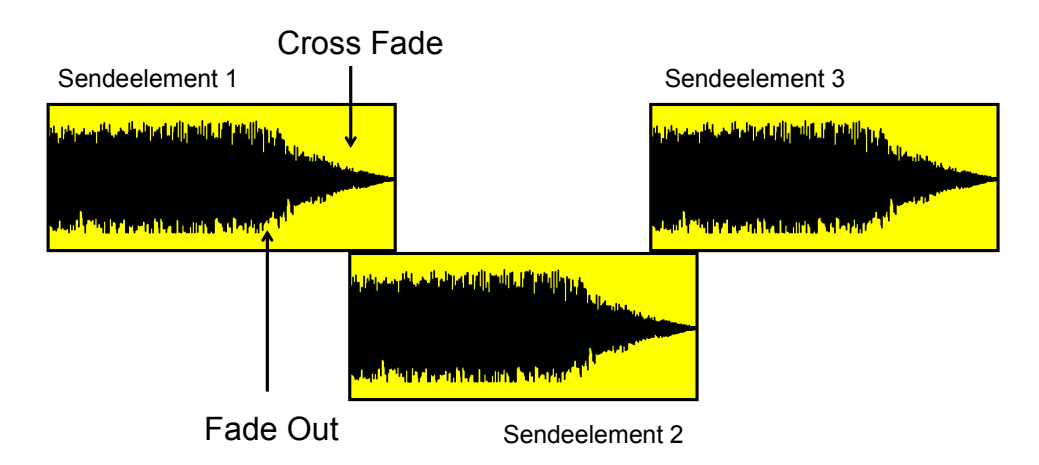

#### **Abbildung 6: Die (zeitliche) Überblendung von Sendeelementen**

Ein weiterer Unterschied zur Wincartwall besteht darin, dass man in der Produktion Elemente nicht in die Cartwall importiert, sondern in Echtzeit einspielt. Hierdurch können angelieferte Produktionen, wie zum Beispiel Trailer, die außer Haus produziert wurden, während des Kontrollierens in die Cartwall eingespielt werden. Des Weiteren kann in der MS DOS Oberfläche der Cartwall unter anderem die Lautstärke der Audioelemente verändert und das Audioelement geschnitten werden.

<span id="page-28-0"></span><sup>&</sup>lt;sup>36</sup> Ein Fade Out ist die Ausblendung eines Audioelements.

<span id="page-28-1"></span><sup>&</sup>lt;sup>37</sup> Ein Cross Fade ist die Überblendung zweier Audioelemente.

In der Produktion wird auch die Datenbank der Cartwall organisiert. Das heißt, dass hier Indexmarkierungen gesetzt werden. Diese Markierungen fungieren wie Dateikartenreiter. Sie teilen die Cartwall in virtuelle Bereiche ein, die im Studio in der Cartwalloberfläche Cartassist sichtbar sind. Diese Bereiche sind bei Oldie 95 z.B. für die einzelnen Moderatoren, die Werbung oder die Frühsendung eingerichtet. Sie erleichtern den Moderatoren die Suche und das manuelle Abspielen von Sendeelementen.

Der Cartassist ist ein graphischer Cartwall-Zugriff im Studio, der in der Sendeabwicklung und in der Vorproduktion für das Ausspielen von Beiträgen, Bumpern<sup>[38](#page-29-0)</sup> und von anderen wiederkehrenden Sendeelementen benutzt wird.

Über eine Audiokreuzschiene ist der Cartassist mit einem Mischpult verbunden, welches an die Sendesumme<sup>[39](#page-29-1)</sup> angeschlossen ist. Eine Audiokreuzschiene ist eine Art Weiche mit mehreren Eingängen und einer Ausgangsquelle. Über die Eingänge sind Audiosignalquellen, wie die Cartwall, das Musiktaxi, oder auch ein anderer Radiosender an das Gerät angeschlossen. Per Tastendruck kann genau eine der Quellen auf das Mischpult gelegt und somit zum Senderechner durchgeschaltet werden.

Der Cartassist hat vier Ausgangskanäle, dass heißt, dass man gleichzeitig vier Audioelemente von der Cartwall abrufen kann. Diese Ausgangskanäle kann man sich wie Arbeitsspeicher eines Computers vorstellen, über die man Audioelemente in Abspielbereitschaft bringt. Jeder Ausgangskanal ist mit einem Schieberegler ausgestattet, über den die Lautstärke des Kanals reguliert werden kann.

Über die Ausgangskanäle werden die benötigten zusätzlichen Sendeelemente bei Bedarf ausgespielt. Benutzt werden diese Kanäle z.B. bei Interviews, in denen der Moderator sich mit einem bereits aufgezeichneten Interviewpartner *unterhält*. Die einzelnen Töne bzw. Antworten des Interviewpartners werden auf einen Ausgangskanal gelegt und nach der live gestellten Frage des Moderators abgespielt.

Das Ausspielgerät von Digispot ist der On-Air Assist. Diese, auf den Sende-PCs installierte Software ist in etwa mit einem MP3 Player wie Winamp vergleichbar. Als Playlist fungiert das so genannte Logfile<sup>[40](#page-29-2)</sup>, das in dem Musikplanungsprogramm Selector erstellt wird.

Das Logfile ist der Sendeplan, der als Textdatei vorliegt und mit Verweisen bzw. Links auf die jeweiligen Elemente ausgestattet ist. Es wird in den On-Air Assist von Digispot eingeladen. Dieser Prozess erfolgt jede Nacht um 24 Uhr automatisch. Der On-Air Assist geht das Logfile Element für Element durch und holt sich hierbei die jeweils nötigen

<span id="page-29-0"></span> $38$  Ein Bumper ist eine Art akustisches Signal, das eine feste Programmkategorie (Benchmark) ankündigt.

<span id="page-29-1"></span><sup>&</sup>lt;sup>39</sup> Die Sendesumme ist das Signal, das On-Air geschickt wird.

<span id="page-29-2"></span><sup>&</sup>lt;sup>40</sup> Der Begriff Log bzw. Logfile kommt aus dem englischen und bedeutet übersetzt Protokolldatei.

Informationen aus der Cartlist. Über die Cartnummern greift er auf die einzelnen Carts zu. Das Logfile kann in drei Modi laufen, auf Live-Assist, Automatik und Voice-Tracking.

Während ein Moderator live sendet läuft der On-Air Assist normalerweise im Live-Assist. In diesem Modus können während der Sendung Elemente manuell abgefahren werden. Die Moderationsbreaks sind mit so genannten Stop-Lines versehen, an denen das Logfile anhält. Nach seiner Moderation muss der Moderator das Log manuell wieder starten, indem er auf dem zum System gehörigen Keyboard *Next Start* drückt.

Auf Automatik arbeitet der On-Air Assist selbstständig. Das heißt, er spielt das Log Element für Element ab, bis alle Elemente eines Logs gesendet wurden. Stop-Lines und in der Cartwall nicht mehr vorhandene Titel werden in diesem Modus vom On-Air Assist übersprungen.

Zudem können im Log Fixstartzeiten, so genannte *Start On Time Events*, für Sendeelemente festgelegt werden. Ist eine Fixstartzeit gesetzt, so wird das gekennzeichnete Element im Automatik-Modus genau um die festgelegte Uhrzeit abgespielt.

Diese Fixstartzeiten sind für die automatische Log Umladung wichtig, welche um 24 Uhr stattfindet. Mit diesen Fixstartzeiten, auch Start on Time Event genannt, gewährleistet man einen automatischen pünktlichen Start des nächsten Tages. Hierbei wird vom Ende der 23 Uhr Stunde des jeweiligen Tageslogs, das fünfte Sendeelement abgezählt. Zwischen diesem und dem voran stehenden Musiktitel wird eine Leerzeile eingefügt. Ab dieser Leerzeile werden die Längen aller Titel und Elemente, die bis zum Ende der Stunde eingeplant sind, addiert. Von dem Ergebnis wird dann eine Minute subtrahiert und als Fixstartzeit in die Leerzeile eingegeben. Die Minute Überhang dient als Sicherheit, da Digispot 30 - 40 Sekunden benötigt, um die Logs zu wechseln. In der Zeile des ausgewählten Elements wird der Ausspielbefehl in das *Start on Time Event*  geändert. Zum Schluss werden die vorherigen Stunden einzeln abgeglichen, um einen Zugriff auf die Notlinerbank zu verhindern.

Die Notlinerbank ist ein Bereich in der Cartwall, in dem neutrale Sendeelemente abgespeichert sind. Diese neutralen Elemente haben unterschiedliche Längen. Bei einer Fehlplanung der automatischen Logumladung errechnet das System die Zeit vom Ende des letzten Audioelements bis zur Fixstartzeit und füllt diese mit den Elementen der Notlinerbank, um ein Sendeloch zu umgehen.

Im Voice-Tracking<sup>[41](#page-30-0)</sup> Modus kann der Moderator bei einer Vorproduktion seine im Log eingeplanten Moderationen aufzeichnen.

<span id="page-30-0"></span><sup>&</sup>lt;sup>41</sup> Das Voice Tracking wird im Kapitel 4.4.1 "Voice Tracking in Digispot" erklärt.

#### <span id="page-31-0"></span>**3.7.2 Selector**

Noch vor wenigen Jahren wurden die Musikprogramme im Hörfunk anhand von Dateikarten erstellt. Dieses Karteikartensystem wurde zur Kontrolle der Musikrotation und des Formats benutzt. Hierzu wurden die Informationen über jedes Lied auf eine Karteikarte geschrieben. Diese wurden nach Musikkategorien in verschiedene Stapel aufgeteilt und zum Gebrauch ins Studio gestellt. Eine Sendeuhr bestimmte, wann auf welche Kategorie zugegriffen wurde. Dieser Stapel wurde dann von vorne Titel für Titel durchgesucht, bis ein Titel gefunden wurde, der keine Musikplanungsregel verletzte. Nachdem der Titel im Einsatz war, kam er an das Ende des Kategorienstapels.

Dieser Vorgang lässt sich vereinfacht anhand von zwei Musikkategorien und einer einfachen Musikplanungsregel von Oldie 95 so darstellen: Die erste Kategorie wären beispielsweise Titel der 60er Jahre, die zweite Titel der 70er. Die Sendeuhr gibt vor, dass nie zwei Titel der 60er Jahre hintereinander zum Einsatz kommen dürfen. Die Musikplanungsregel soll vermeiden, dass zwei Titel aus dem Genre Rock unmittelbar aufeinander folgen. Die als Beispiel gewählte Stunde soll mit einem Hit der 60er Jahre beginnen. Daher wird ein Titel aus dem Stapel "60er" ausgewählt, z.B. Rolling Stones mit "Satisfaction". Da es sich hierbei um einen Titel des Genres *Rock* handelt, muss als nächstes ein Titel aus dem Stapel "70er" ausgewählt werden, der einem anderen Genre zugeordnet ist. Passend wäre beispielsweise der Poptitel "Summer Nights" von Olivia Newton John und John Travolta.

In der Praxis existieren zahlreiche Regeln und Kategorien, die beachtet werden müssen.

Durch die Digitalisierung der Hörfunksender können diese Prozesse heute von Softwareprogrammen weitgehend übernommen werden. Oldie 95 benutzt zur Musikplanung die Software Selector. Selector ist eine Produkt der amerikanischen Firma RCS Inc.[42](#page-31-1) aus dem Jahr 1979, das weltweit in über 5000 Radiosendern in Gebrauch ist. Diese Software ist der traditionellen Arbeitsweise, also der Musikrotation nach Karteikartensystemen, nachempfunden.

Wie die Kategorienstruktur und das Regelwerk im Selector aussehen, wird vom Benutzer festgelegt. Das heißt, der Verantwortliche muss sich zunächst darüber klar werden, welche Kategorien er anlegen möchte. Eine Kategorie im Selector ist eine Gruppe von Titeln, die in etwa gleich oft gespielt werden dürfen. Jede Kategorie kann noch in bis zu drei Unterkategorien eingeteilt werden. Diese Kategorien erleichtern später den Aufbau von Musikuhren.

Wichtig ist, dass die für die Programmgestaltung bedeutenden Kriterien in der Einteilung der Kategorien Beachtung finden.

<span id="page-31-1"></span><sup>&</sup>lt;sup>42</sup> RCS steht für Radio Computing Service

Jeder eingegebene Datensatz, also jeder Titel, muss in eine Kategorie eingeordnet werden. Wichtig bei diesen Kategorien ist, dass sie eindeutig sind und nicht zu feingliedrig gefasst werden. Ansonsten verliert man bei der Planung schnell den Überblick.

Man könnte die Titel bei einem Oldieformat beispielsweise in folgende Kategorien ordnen:

- A) 60er mit hoher Akzeptanz
- B) 60er mit geringer Akzeptanz
- C) 70er mit hoher Akzeptanz
- D) 70er mit geringer Akzeptanz
- E) …

Neben den Kategorieeinteilungen können eine Vielzahl von Regeln eingegeben werden, die die Rotation und den Musikfluss der Titel organisieren und kontrollieren. Diese Regeln werden in zwei Kategorien eingeordnet:

- 1) Regeln, welche die Musikplanung anhand der für jeden Titel definierten charakteristischen Merkmale steuern (dies sind z.B. Regeln zum Ausschluss harter musikalischer Übergänge)
- 2) Regeln, die die Rotation steuern, und dafür sorgen, dass geplante Titel am richtigen Tag und zur richtigen Zeit gespielt werden (z.B. die Interpretensperre, die dafür sorgt, dass kein Interpret zweimal hintereinander im Programm erscheint etc.)

Viele dieser Regeln erschließen sich bereits aus ihrem Namen.

So werden durch die "Energieregel" die vom Nutzer eingegebenen Vorgaben zur Intensität und Lebhaftigkeit der Musikmischung des Programms umgesetzt. Die "Tagesteilrotationsregel" bestimmt, wie ein Titel sich durch die Tagesteile und Stunden des Programms bewegen soll. Bei dieser Regel wird auch berücksichtigt, in welchen Tagesteilen der Titel schon aufgetreten ist. Damit wird verhindert, dass an zwei aufeinander folgenden Tagen zur gleichen Uhrzeit der gleiche Titel gespielt wird.

Die "Interpretentrennung" sorgt dafür, dass Titel eines Interpreten im Programm voneinander entfernt sind, damit nicht zwei Songs des gleichen Interpreten aufeinander folgen. Hierbei kann auch eine Minimaltrennung eingegeben werden. Bei Oldie 95 ist es beispielsweise so, dass ein Titel eines Interpreten nur einmal innerhalb von 7 Stunden vorkommen darf.

<span id="page-33-0"></span>Neben solchen, vom Programm relativ fest vorgeschriebenen Regeln, gibt es auch flexible Regeln. Hierzu zählt die "Typregel". Anhand dieser Regel können alle Titel in 9 verschiedene Typen eingeordnet werden. Welche Typen man vergibt, hängt davon ab, was für das Format am sinnvollsten erscheint. Dies könnten die Typen "Rock" "Pop" etc. sein. Hierdurch lässt sich beeinflussen, ob ein eher sanftes oder ein eher rockiges Musikprogramm erzeugt wird.

Den Regeln können zusätzlich Prioritäten zugeteilt werden. Der Musikredakteur kann festlegen, welche Regeln gar nicht und welche Regeln zu Not gebrochen werden dürfen.

Insgesamt können bis zu 9 Regelwerke aktiviert werden. Diese Regelwerke sind Gruppen von Musik- und Rotationsregeln. Sie können unterschiedlichen Tageszeiten, Sendungen oder Wochentagen zugeordnet werden.

Bei der Planung des Musikprogramms geht Selector nach den eingegebenen Regeln und deren Prioritäten vor. Selector überprüft immer zuerst den Titel der jeweiligen Kategorie, der am längsten nicht im Einsatz war. Durch die Titelbewertung, also die Charakteristika des Titels und die Einsatzdaten des Titels kann das Programm *entscheiden*, wann ein Titel wieder eingeplant werden darf. (Radio Computing Service 1979-2003, o.S./ Münch 1998, o.S.)

Jeder Datensatz, also jeder Musiktitel, bekommt im Selector eine eindeutige Nummer zugewiesen. Bei Oldie 95 ist dies die Nummer, die der Titel auch in der Cartwall hat. Dadurch kann das Logfile, also die Ablauffolgeliste der Elemente, das im ASCII<sup>[43](#page-33-1)</sup> Format geschrieben ist, vom Sendesystem gelesen werden.

#### **3.7.3 Linker**

 $\overline{a}$ 

Der Linker ist ein Planungsprogramm für Sendeelemente wie Jingles, Trailer, Drops etc. Der Linker ist ein weiteres Produkt der Firma RCS, dessen Funktions- und Arbeitsweise stark an die von Selector angelehnt ist. Der Name Linker bezieht sich auf die Verknüpfung, also *Links*, die diese Sendeelemente im Programm schaffen.

Im Linker können diese Sendelemente nach den spezifischen Instruktionen des Nutzers zeitlich geplant werden. Die Planung der Elemente kann hierbei zeitlich in direkter Proportion zu ihrer Wichtigkeit erfolgen. Da der Linker Hand in Hand mit Selector arbeitet, kann ein *Flow* zwischen den Sendeelementen und den gesendeten Titeln erzeugt werden. Somit können Jingles und Musiktitel anhand ihres Tempos geplant und aneinander angepasst werden. Des Weiteren werden im Linker die Sendeuhren vergeben, auf die sich das Programm Selector bei der Musikplanung bezieht.

<span id="page-33-1"></span><sup>43</sup> Das ASCII Format (American Standart Code for Information Interchange) ist ein standardisiertes Textformat.

<span id="page-34-0"></span>Eine weitere Funktion des Linkers ist die Zusammenführung der Logfiles von Selector, Linker und dem Werbeplanungsprogramm Meridian. Er ist die Schnittstelle der unterschiedlichen Systeme und ist dem Selector übergeordnet.

Der Linker erstellt den kompletten Sendeplan in Form einer Abfolge von Platzhaltern. Durch den Linker können in diesen Sendeplan alle Songs, Sendeelemente und Werbespots in exakter chronologischer Reihenfolge integriert werden. Alle Zeitinformationen werden somit in einem einzigen Log zusammengefasst, das vom Sendesystem gelesen werden kann. (Radio Computing Service 1990-1999, S.7-9)

#### **3.7.4 Meridian**

 $\overline{a}$ 

Die Werbeplanung von Oldie 95 wird von der Firma MORE übernommen. Diese arbeitet mit der Software Meridian, einem Produkt der hamburgischen Firma Meridian Software. Meridian ist ein Programm zur Bewältigung der Dispositionsaufgaben. Mit Meridian können die Verwaltungs- und Rechnungswesen betreffenden Aufgaben der Werbeabteilung umgesetzt, Statistiken erstellt und Kundenkarteien angelegt werden etc. Für die Automation einer Sendung ist die Programmfunktion wichtig, durch die Werbung in die einzelnen Sendestunden eingeplant wird.

Für die Planung der Werbung können mit Meridian, wie mit dem Selector, Regeln erstellt werden. Zu diesen Regeln zählen die Erstellung von Werbeuhren mit Single- und Multiblöcken. Singleblöcke sind Wetterpatronate oder Stundenabbinder. Diese Werbespots stehen alleine. Multiblöcke sind Werbeblöcke, die in den meisten deutschen Radiosendern direkt vor den Nachrichten eingeplant werden.

Des Weiteren können Werbeplanstrukturen programmiert werden. Darin kann der Nutzer festlegen, wie viele nationale und wie viele regionale Stundenanteile in den Werbeblöcken erscheinen sollen. Auch können Produktgruppen definiert werden, um Werbespots von Konkurrenzprodukten zeitlich zu trennen.

In der Praxis wird mit der Werbung bei Oldie 95 auf zwei Weisen verfahren. Die Werbung von Großkunden wird vom Radio Marketing Service (RMS)<sup>[44](#page-34-1)</sup> über eine DFÜ Verbindung direkt in Meridian eingeplant.

Kleinere regionale Kunden buchen direkt bei Oldie 95. Das heißt, sie bezahlen dafür, dass ein Spot in einer bestimmten Stunde läuft. Die Kunden schicken ihre Werbespots als MP3 Dateien an den Dispositionsordner in Outlook. Diese Spots werden dann von der Disposition in der Cartwall gespeichert. Für die Spots, die von der RMS eingebucht werden, vergibt die Disposition die Cartnummern und leitet die Spots an die Produktion

<span id="page-34-1"></span><sup>&</sup>lt;sup>44</sup> Die RMS ist eine Vermarktungsagentur für private Radiosender, die Werbekunden die Buchung von Werbung abnimmt.

weiter. Diese spielt die Werbung über Pro Tools auf die von der Disposition vergebenen Cartnummern.

Danach wird die Werbung in Meridian eingebucht und erscheint in der Sendeliste des jeweiligen Tages in der gebuchten Stunde. Dort werden sie in die einzelnen Werbeblöcke sortiert. Die Sortierung ist wichtig, damit z.B. keine gleichartigen Produkte direkt hintereinander eingeplant werden. Auch gibt es Kunden, die dafür bezahlen, dass ihr Spot in einem Werbeblock an erster Stelle steht. Das System prüft die Stunden automatisch auf Überbuchungen und zeigt überbuchte Blöcke und Stunden an.

Wenn die Planung der Werbung eines Sendetages beendet ist, wird die Sendeliste der Werbung (das Werbelog) an die Musikredaktion weitergeleitet, wo sie anhand des Linkers in den Sendeplan integriert wird. (Meridian o.J., o.S. (a)/ Meridian o.J., o.S. (b)/ Meridian o.J., o.S. (c))

# <span id="page-36-0"></span>**4. Nötige Arbeitsschritte bei einer vorproduzierten Sendung**

Im vorangegangenen Kapitel wurden die technischen Grundvorrausetzungen und die Instrumente der Automation dargelegt. Um ein Verständnis für die Automation zu bekommen, reicht es jedoch nicht, allein die technische Seite zu betrachten. Die Interaktion zwischen Mensch und der von ihm benutzten Technik steht bei einer gut funktionierenden Automation weiterhin im Vordergrund. Bei einer Automation werden Arbeitsprozesse zwar durch technische Instrumente erleichtert, aber keinesfalls vollständig übernommen.

Um das Zusammenspiel der unterschiedlichen Faktoren verständlich zu machen, werden in diesem Kapitel alle Arbeitsschritte dargelegt, die für eine vorproduzierte Sendung nötig sind. Hierbei wird zwischen folgenden Arten der Vorproduktion unterschieden, der Vorproduktion anhand des Voice-Tracking Verfahrens und der Vorproduktion mit Hilfe von Cool Edit.

Das Voice-Tracking wird bei den Sendungen verwendet, die regelmäßig vorproduziert werden. Hierzu zählen fast alle Sendungen am Wochenende, die Mittagssendung an Werktagen und die Nachmittagssendung an drei Tagen in der Woche. Eine solche vorproduzierte Sendung ist bei Oldie 95 das höchste Maß an Automation, in der Moderationen enthalten sind.<sup>[45](#page-36-1)</sup>

Nur in Notfällen wird auch mal die Frühsendung vorproduziert. Bei einer Vorproduktion der Frühsendung zeichnet der Moderator seine Sendung mit Hilfe von Cool Edit auf. Dies ist keine komplette Automatisierung, da ein Mitarbeiter die Sendung vom Studio aus steuern muss.

Die Erstellung des Sendeplans ist für beide Verfahren vom Prinzip ähnlich. Daher wird diese zusammengefasst in Kapitel 4.1 "Programmdirektor und Musikredaktion" erläutert. Die redaktionelle Arbeit vor der Sendung unterscheidet sich nur in ihrem Umfang, nicht aber in ihrer Vorgehensweise. Redaktionelle Inhalte sind fast nur in der Frühsendung vorhanden. Deshalb wird die redaktionelle Betreuung am Beispiel einer Frühsendung in Kapitel 4.2 "Die Redaktion" erläutert.

<span id="page-36-1"></span><sup>&</sup>lt;sup>45</sup> Nachts läuft der Sender im Automatik-Modus, der in Kapitel 3.7.1 "Sendesystem Digispot" erklärt wird. Moderationen, Nachrichten etc. sind von 20 bis 6 Uhr nicht eingeplant.

#### <span id="page-37-0"></span>*4.1 Programmdirektor und Musikredaktion*

Jede geplante Sendestunde – Vorproduktion oder Live-Sendung – wird vom Programmdirektor konzipiert. Er entwickelt die Grundstruktur der Sendung. Da die Planung der Sendetage zeitlich unabhängig ist, legt der Programmdirektor am Linker die Sendeuhren für ein bis zwei Wochen im Voraus fest. Diese Uhren sind ein zeitlicher Abfolgeplan von Platzhaltern für alle Sendeelemente. Der Programmdirektor bestimmt die Reihenfolge der Wortbeiträge, Moderation, Musik und Werbung im Programm. Er plant die Abfolge und Anzahl der Trailer, Jingle etc. und legt fest, welche Trailer und Jingles eingesetzt werden.

Insbesondere wägt er ab, ob und wann spezielle Sendeelemente im Sendeplan auftauchen. Ist eine Aktion des Senders geplant, die beworben werden soll, platziert er deren Promotion im Programm. Für die On-Air Promotion entwickelt er die Trailerkonzepte und gibt diese bei der Produktion in Auftrag.

Für eine Vorproduktion legt er die Anzahl und die Sendezeiten der einzuplanenden Voice-Tracks fest. Ein Voice Track ist ein vom Moderator aufgezeichneter digitalisierter Moderationsbeitrag<sup>[46](#page-37-1)</sup>.

Sobald der Programmdirektor die Planung der Grundstruktur der Sendung am Linker beendet und gespeichert hat, wird diese als Backup-Datei<sup>[47](#page-37-2)</sup> per E-Mail an die Musikredaktion weitergeleitet.

Der Musikredakteur importiert die Daten des Linkers und plant anhand des Selectors die Musik für den Sendetag. Steht beispielsweise ein Themenwochenende über die Musikgruppe Abba an, so kann er im Selector hierfür eine spezielle Uhr erstellen, die dies berücksichtigt und beispielsweise vier Titel der Gruppe in jede Stunde plant.

In der Musikredaktion von Oldie 95 findet danach anhand des Selectors und des Linkers die Endbearbeitung des Musikplans statt.

Diese Endbearbeitung erfolgt manuell. Sie ist aus zwei Gründen unvermeidbar. Erstens ist der Selector kein Redakteur, sondern lediglich ein Hilfsmittel um redaktionelle Entscheidungen umzusetzen. Alles was am Selector geplant werden kann, hält sich im Rahmen der Regeln, die der Bearbeiter des Programms eingegeben bzw. aktiviert hat. Der Selector kann nicht auf aktuelle Geschehnisse eingehen, da diese nicht als Regeln definiert werden können. Zweitens sind nicht alle Musikregeln des Senders im Selector festgelegt. Das Programm kann nicht *rational* entscheiden, welche dieser Regeln am ehesten gebrochen werden dürfen. Zu viele Regeln würden dem Programm bei der

<span id="page-37-1"></span> $46$  Die Funktionsweise des Voice Trackings wird in Kapitel 4.4.1 "Voice Tracking in Digispot" erklärt.

<span id="page-37-2"></span><sup>&</sup>lt;sup>47</sup> Die Daten werden als Backup, also als Sicherheitskopie versendet, damit die Originaldatei im Notfall immer noch vorliegt.

<span id="page-38-0"></span>Planung im Weg stehen. Daher kann das Programm anhand der Regeln nur die ungefähre Musikfarbe bestimmen. Der vom Selector erstellte Musikplan muss vom Musikredakteur kontrolliert und nachsortiert werden. Selbstverständlich müssen aktuelle Tagesereignisse – wichtige politische Nachrichten, Tod eines bekannten Musikers oder ähnliches – die Programmgestaltung beeinflussen können. In solchen Situationen wird der Musikplan vom Musikredakteur manuell verändert, wobei unpassende Titel aus dem Programm gelöscht oder andere ins Programm eingefügt werden.

Ist der Musikplan von Musikredakteur überarbeitet, wird das Werbelog am Linker in den Sendeplan integriert. In einem groben Stundentiming prüft der Musikredakteur, ob die Sendestunden realen Zeitstunden entsprechen. Ist dies nicht der Fall, werden weitere Titel aus dem Log gelöscht oder hinzugefügt.

#### *4.2 Redaktion*

 $\overline{a}$ 

Zur Planung einer Frühsendung<sup>[48](#page-38-1)</sup> zählt sowohl die Auswahl von Musik und Trailern, als auch die der redaktionellen Beiträge. Als Vorraussetzung der Produktion einer Sendung bedarf es einer Zielvereinbarung über ihre Themen und Inhalte. Die Planung der Frühsendung findet in der täglichen Redaktionskonferenz statt. Hier treffen sich alle an der Sendung beteiligten Mitarbeiter zur Besprechung des nächsten Sendetages und zur kritischen Beurteilung der vergangenen Sendung. Bei einer Vorproduktion muss darauf geachtet werden, dass die redaktionellen Beiträge möglichst zeitunabhängig sind. Das heißt, die Beitragsthemen werden so ausgesucht, dass sie unabhängig vom aktuellen Tagesgeschehen laufen können.

Die Leitung der Redaktionskonferenz obliegt dem Programmdirektor, der die Konferenz koordiniert und die thematische Richtung der Beiträge angibt. Diese Entscheidung fällt er anhand des Sendeformats und der Maxime des Senders. Für Oldie 95 sind daher vor allem Themen relevant, welche die Altersgruppe zwischen 35 und 54 ansprechen. Neben musikrelevanten Themen sind für den Sender hauptsächlich Servicethemen interessant. Zu diesen gehören zum Beispiel Steuerfragen, Gesundheitsthemen, aber auch lokale Ereignisse in und um Hamburg.

Bei der Redaktionskonferenz werden alle Themenvorschläge gesammelt. Es wird entschieden, welche Themen in der Sendung umgesetzt werden. Grundregel ist, dass jedes Thema einen aktuellen Anlass als Aufhänger braucht, der das Thema erst zu einer Story macht. Man kann keinen Beitrag über Steuerfragen machen, wenn diese nicht öffentlich im Gespräch sind.

<span id="page-38-1"></span><sup>&</sup>lt;sup>48</sup> Der Begriff Frühsendung wird in dieser Arbeit für die Frühsendung an Werktagen von 6 bis 10 Uhr verwendet.

Gerade bei einer vorproduzierten Sendung ist es wichtig, dass der Moderator bei der Planung der Sendung kreativ seine Meinungen und Ideen einbringt. Seine Identifikation mit der Sendung bestimmt nicht zuletzt über deren Erfolg.

Der Musikredakteur behält in der Konferenz einen Überblick über die musikrelevanten Themen. Dem Moderator leitet er den Musikplan für die Sendung weiter, der danach seine Moderationstexte schreiben kann. Er informiert die übrigen Mitarbeiter über Geburtstage von für den Sender wichtigen Persönlichkeiten etc. Der Musikredakteur hält den Kontakt zur Musikindustrie. Er ist über Neuerscheinungen und Termine der Stars der 60er, 70er und 80er Jahre informiert. Seine Kontakte zu den Plattenfirmen nutzt er, um für den Sender interessante Künstler ins Studio einzuladen oder Interviewtermine zu vereinbaren.

Bei der Musikplanung legt der Musikredakteur fest, welche Titel so genannte *Oldies bei der Arbeit* sind. Dies sind drei Titel aus der 9 Uhr Stunde, die sich ein Hörer von seinem Arbeitsplatz wünschen soll. Die Titel gehören zu den Benchmarks des Senders und müssen daher täglich von einem Praktikanten eingeholt werden.

Die Benchmarks des Senders haben festgelegte Sendeplätze, an denen sie täglich im Programm vorkommen. Zu den Benchmarks zählen neben den *Oldies bei der Arbeit* z.B. das *Küsschen* (ein Hörergruß), der *80er nach 8* (ein Titel aus dem 80er Jahren, dessen Hintergrund in einer Moderation erläutert wird) und der *Wonneproppen des Tages* (das größte Baby, das in der vorherigen Nacht in einem Hamburger Krankenhaus geboren wurde, wird auf Oldie 95 den Hörern vorgestellt). Da Benchmarks Sendeelemente sind, die einen Wiedererkennungswert haben sollen, besitzen sie ein festgelegtes *Wording*. Dieses *Wording* ist eine textliche Vorgabe, die während der Aufzeichnung beachtet werden muss.

Da die Benchmarks täglich eingeholt und bearbeitet werden, ist durch den Dienstplan ein Frühpraktikant zu ihrer Bearbeitung bestimmt. Ein zweiter Frühpraktikant ist für die Nachrichten und das Wetter zuständig. Bei einer Vorproduktion muss er die Wetterfragen schreiben, diese mit dem Moderator absprechen und per Email an den Meteorologen<sup>[49](#page-39-0)</sup> schicken. Da Oldie 95 das Wetter zugeliefert bekommt, ist es besonders schwierig, den Meteorologen in die Gespräche einzubeziehen. Um dennoch eine Art Zwiegespräch zwischen dem Moderator und dem Meteorologen zu ermöglichen, *fragt* der Moderator den Meteorologen nach dem Wetter und spielt dann dessen Antwort ab. Die Wetterfragen vermitteln dem Hörer das Gefühl, dass der Meteorologe live an der Sendung teilnimmt. Darüber hinaus leiten die Wetterfragen das Wetter sozusagen ein und verbinden die Sendung mit dem Wetter. Bei einer Vorproduktion müssen diese

<span id="page-39-0"></span><sup>&</sup>lt;sup>49</sup> Die Arbeitsweise des Meteorologen wird in Kapitel 4.3.2 "On-Air Abwicklung einer vorproduzierten Sendung" erläutert.

Fragen relativ allgemein gestellt werden, damit sie auch für den Tag, an dem die Sendung On-Air geht, passend sind.

Unter Berücksichtung der Aufgabenverteilung täglich anfallender Tätigkeiten werden die in der Konferenz angenommenen Themen verteilt. Wenn Termine wie z.B. ein Interview anstehen, wird bestimmt, wer diesen Termin besetzt. Liegen die Themen fest, bekommt der Produzent den Auftrag, einen Preseller für die Sendung zu erstellen. Dieser wird direkt nach Ende der Konferenz produziert und läuft danach einmal stündlich.

Sobald die Themenfindung und Aufgabenverteilung beendet ist, wird anhand der Sendeuhr geklärt, auf welchem Sendeplatz<sup>[50](#page-40-0)</sup> diese Themen eingebunden werden.

Die Themen und Aufgaben müssen im Laufe des Tages bearbeitet werden. Hierzu müssen Interviewpartner zu den Themen recherchiert<sup>[51](#page-40-1)</sup>, bzw. feststehende Wunschkandidaten kontaktiert werden. Ist ein Interviewpartner gefunden, der zu einem Interview bereit ist, beginnt der Redakteur mit der Vorbereitung des Interviews. Der Redakteur informiert sich über die Hintergründe des Themas und erstellt themenrelevante Fragen. Er muss sich vor allem überlegen, welche Fragen der Hörer an den Interviewpartner haben könnte, da dieser als Rezipient angesprochen werden soll. Die Interviews werden häufig telefonisch durchgeführt. Das Telefoninterview (TI) ist die schnellere Alternative zum persönlichen Interview und ist unabhängig vom Standort des Interviewpartners. Die Telefone an der so genannten Edit Side und in den Studios sind hierfür über ein Mischpult mit einem Computer verbunden, auf dem das Audioschnittprogramm Cool Edit installiert ist. Über diese Software kann das Gespräch aufgenommen und geschnitten werden. Hierbei muss der Redakteur beachten, dass der gesamte Beitrag mit Moderation die Länge von 1.30 Minuten nicht überschreitet. Nachdem der Redakteur die O-Töne bearbeitet hat, stellt er diese über die graphische Oberfläche Wincartwall in die Cartwall. Danach formuliert er eine Moderation zu den O-Tönen und schickt diese an den Volontär.

Einer der Volontäre notiert sich während der Konferenz, an welchen Plätzen die Beiträge eingeplant sind und wer sie bearbeitet. Diese Informationen hält der Volontär in der Übergabe fest. Die Übergabe ist eine chronologische Auflistung aller redaktionellen Beiträge, die als Worddokumente beigefügt sind.

In den Worddokumenten befinden sich die Moderationen zu den Beiträgen, die Cartnummern der O-Töne sowie deren Länge und Outcue. Der Outcue ist die schriftliche

<span id="page-40-0"></span><sup>&</sup>lt;sup>50</sup> In der Sendeuhr sind Plätze, also Zeitpunkte in der Sendung, vorgegeben, die mit Beiträgen gefüllt werden sollen. Normalerweise laufen in der Frühsendung von Oldie 95 um viertel nach und um viertel vor einer vollen Stunde Beiträge.

<span id="page-40-1"></span><sup>&</sup>lt;sup>51</sup> Zur Recherche der Interviewpartner bieten sich meist das Internet und der Kontakte Ordner in Outlook an.

<span id="page-41-0"></span>Widergabe der letzten Worte des O-Tons, der dem Moderator signalisiert, wann der O-Ton zu Ende ist und ihm eine scheinbar spontane Antwort ermöglicht.

Die Übergabe dient dem Moderator als Vorlage für seine laufende Sendung. Bei einer Vorproduktion bietet sie ihm außerdem eine Vorlage für seine Aufzeichnung.

Der Volontär koordiniert im Laufe des Tages den zeitgerechten Eingang der von den Mitarbeitern bearbeiteten Beiträge und kontrolliert die Moderationen und die O-Töne nach.

Nachdem alle Beiträge fertig bearbeitet und in die Übergabe eingefügt sind, wird diese Übergabe an alle Mitarbeiter geschickt, damit jeder Mitarbeiter weiß, wann welcher Beitrag On-Air geht und wann Gewinnspiele oder ähnliches eingeplant sind.

Im Sendeplan der Samstagmorgen-Sendung sind weniger redaktionelle Beiträge enthalten. Benchmarks kommen auch in dieser Sendung vor, jedoch in geringerem Umfang. Als Beitrag wird ein *Best-Off* der Wochenbeträge gesendet. Für die Redaktion bedeutet das, dass im Vergleich zu den Werktagen, weniger Themen vorbereitet werden müssen.

Die anderen vorproduzierten Sendungen werden von den jeweiligen Moderatoren vorbereitet.

#### *4.3 Vorproduktion einer Frühsendung*

#### **4.3.1 Vorproduktion mit Cool Edit**

 $\overline{a}$ 

Die Frühsendung ist die wichtigste Sendung eines Hörfunksenders. Sie wird daher nur im Notfall vorproduziert. Dennoch wird in diesem Beispiel von einer vorproduzierten Frühsendung ausgegangen, da hier die meisten Faktoren zu beachten sind.

In der Frühsendung kommen die meisten redaktionellen Inhalte vor. Sie ist keine Sendung eines einzelnen Moderators, sondern eines Teams. Der Titel *Muntermacher Achim Wiese und sein Frühstücksteam* charakterisiert hierbei die Rollenverteilung. Der Moderator steht im Mittelpunkt und wird durch seinen Sidekick<sup>[52](#page-41-1)</sup> im Studio unterstützt. Der Sidekick ist bei Oldie 95 die Co-Moderatorin, auf die sich der Hauptmoderator während der Sendung bezieht. Ihr fester Beitrag in der Sendung ist die Moderation der Kategorie *Klatsch und Tratsch*. Des Weiteren gehört ein Meteorologe als fester Bestandteil zum *Frühstücksteam*, der die Sendung alle 15 Minuten mit

<span id="page-41-1"></span><sup>&</sup>lt;sup>52</sup> Der Begriff Sidekick kommt aus dem englischen und bedeutet übersetzt Handlanger bzw. Kumpan.

<span id="page-42-0"></span>Wetterinformationen versorgt. Nachrichten werden in der Frühsendung alle 30 Minuten gesendet.

Wenn eine Frühsendung vorproduziert wird, wird normalerweise nur der Part des Hauptmoderators aufgezeichnet. Dieser schreibt sich anhand des Sendeplans, in dem die zeitliche Abfolge der Musiktitel und die Plätze seiner Moderationsbreaks dokumentiert sind, ein Skript für seine Moderationen.

Im Studio zeichnet er jeden Moderationsbreak mit dem Audioschnittprogramm Cool Edit auf, und speichert diese Breaks einzeln als WAV-Dateien ab.

Zur Aufzeichnung von Interviews legt er sich die O-Töne des Gesprächspartners auf die Ausgangskanäle des Cartassists. Mit Cool Edit zeichnet er sowohl seine Fragen als auch die entsprechenden O-Ton Antworten, die er über die Ausgangskanäle abspielt, auf. Den gesamten Interviewbeitrag speichert er ebenso als WAV-Datei ab.

In der Redaktion werden die einzelnen Moderationsbreaks und Interviewbeiträge von einem Volontär in Cool Edit nachbearbeitet und als MP2 Dateien auf der Cartwall gespeichert. Für die On-Air Sendung werden die Sendezeiten der Moderationsbeiträge, ihre Cartnummern, ihre Länge und ihr Outcue in einer Übergabe festgehalten.

#### **4.3.2 On-Air Abwicklung einer vorproduzierten Frühsendung**

Das wichtigste Ziel einer Vorproduktion ist es, dass diese qualitativ und inhaltlich auf dem Niveau einer Live Sendung bleibt. Dem Hörer darf nicht bewusst werden, dass der Moderator nicht im Studio steht oder die Nachrichten und das Wetter außerhalb des Senders produziert werden. Um Fehler zu vermeiden sind die Aufgabenbereiche der einzelnen Mitarbeiter bei einer vorproduzierten Frühsendung genau festgelegt.

Redaktionell wird die Frühsendung meist von zwei Praktikanten begleitet. Einer der Praktikanten ist für die Betreuung der Nachrichten und des Wetters zuständig.

Der zweite Frühpraktikant bedient das Hörertelefon, holt die Benchmarks für den nächsten Tag ein und fungiert während der Sendung als *Springer* für jegliche Arten anfallender Aufgaben. Ein Mitarbeiter *fährt* anstelle des Moderators die Sendung. Der Sidekick moderiert seine Anteile der Sendung live aus dem Studio.

Zu jeder vollen und halben Stunde werden in der Frühsendung Nachrichten gesendet. Ein Redakteur von RHH spricht diese in Cool Edit ein und produziert sie im Multitrack-Mode an den Nachrichtenopener<sup>[53](#page-42-1)</sup>. Die sendefertige Audiodatei speichert er im WAV-Format im Nachrichtenordner der Oldie 95 Redaktion. Aufgabe des Praktikanten ist es

<span id="page-42-1"></span><sup>&</sup>lt;sup>53</sup> Der Nachrichtenopener ist ein akustisches Element, welches die Nachrichten einleitet.

aufzupassen, dass die Nachrichten pünktlich vom RHH-Redakteur geliefert werden und sie zur Kontrolle durchzuhören.

Auch der *Service* – die Verkehrsinformationen – werden von einem Redakteur von RHH produziert und als WAV-Datei im Ordner *Hubschraubertakes* gespeichert. Da es den Anschein erwecken soll, der Reporter würde direkt aus einem Verkehrshubschrauber zugeschaltet, muss die Studioaufnahme in Telefonqualität gewandelt werden. Hierzu wird die WAV-Datei in Cool Edit geöffnet und mit einem Filter namens *Get Off The Phone* bearbeitet. Im Multitrack-Mode wird die Datei mit einen Musikbett mit Hubschraubergeräuschen unterlegt. Nach der Umwandlung in ein MP2 Format wird der Service im dafür vorgesehenen Bereich der Cartwall gespeichert.

Zur Koordinierung des Wetters, das im Programm von Oldie 95 alle 15 Minuten platziert ist, muss der Praktikant rechtzeitig vor Showbeginn dem Diplommeteorologen die Wetterfragen per Email zuschicken.

Der Diplommeteorologe arbeitet von Hannover aus. Seine Daten kauft er vom Deutschen Wetterdienst (DWD) ein. Dieser vorsorgt ihn im Viertelstundentakt mit aktualisierten Radar- und Satellitenbildern und Stationsmeldungen. Alle weiteren Informationen recherchiert er im Internet. Über Webcams behält er einen Blick über Hamburg. In seinem Heimstudio spricht er die Wettertakes mit einer Abtastrate von 44.1 kHz als 16 Bit Mono Datei ein und schickt sie als MP3 per Email an den Sender. Vom Praktikanten werden die Wettertakes mit Hilfe von Cool Edit in das sendefähige MP2 Format (48 kHz, 16 Bit Stereo) konvertiert. Danach speichert der Praktikant auch sie einzeln im Nachrichtenbereich der Cartwall.

Anhand der chronologischen Übergabe *fährt* ein Mitarbeiter mit dem Sidekick die Sendung. Im Log sind die Plätze der Moderationen und Beiträge mit Stop-Lines versehen, an denen das Log automatisch anhält. Zum Ausspielen eines aufgezeichneten Moderationsbreaks legt der Mitarbeiter ihn auf einen der Ausgangskanäle des Cartassists und startet ihn per Tastendruck. Der Sidekick beantwortet vorproduzierte Fragen des Moderators live über das ans Mischpult angeschlossene Mikrofon. Drückt der Mitarbeiter die Next Start Taste so läuft das Log bis zur nächsten Stop-Line weiter.

Die produzierten Nachrichten öffnet er in Cool Edit und spielt sie von dort aus ab. Über die Audiokreuzschiene und ein daran angeschlossenes Mischpult ist das ausgehende Signal auf die Sendesumme gelegt. Das Wetter und der Service sind in der Cartwall abgelegt und werden, wie die Moderationsbreaks und Beiträge, über die Ausgangskanäle des Cartassists ausgespielt. Die Sonderwerbeformen, z.B. das Wetterpatronat, werden vom Sidekick live gesprochen.

Die Koordination der unterschiedlichen Ausspielgeräte und Live-Moderationen des Sidekicks ist einer der wichtigsten Bestandteile einer Vorproduktion. Um dem Hörer das <span id="page-44-0"></span>Gefühl zu vermitteln, dass Moderation, Nachrichten, Wetter und Service live aus dem Studio gesendet werden, darf es zu keinen Zeitverzögerungen kommen.

#### *4.4 Vorproduktion anhand des Voice-Tracking Verfahrens*

#### **4.4.1 Voice-Tracking in Digispot**

Bei Oldie 95 werden diverse Sendestrecken generell vorproduziert. Hierzu zählen fast alle Sendungen am Wochenende, die Mittagssendung an Werktagen und die Nachmittagssendung an drei Tagen in der Woche. Diese Vorproduktionen werden anhand des Voice-Tracking Verfahrens produziert.

Eine so vorproduzierte Sendung ist das höchste Maß an Automation, welches bei Oldie 95 eingesetzt wird.

Voice-Tracking ist das Verfahren, mit dem Moderationen digital auf Festplatte gespeichert werden. Hierbei wird jeder Moderationsbreak (Voice-Track) einzeln aufgezeichnet und mit den übrigen Sendelementen zusammen geführt. Das Ziel dieses Verfahrens ist es, dass die Stimme des Moderators, gleich der Musik, den Jingles und der Werbung aus dem Computer abgespielt und somit automatisiert wird. (Mediatron GmbH 2003, S.1-2/ Schindlbeck 2003, S.10-11)

Beim Voice-Tracking spricht der Moderator unter Live- Bedingungen seine Moderationsbreaks ein. Das bedeutet, er fährt bei der Aufzeichnung alle Sendeelemente ab, die er während einer Live Sendung auch abfahren würde. Hierzu lädt er sich im Off Air Studio<sup>[54](#page-44-1)</sup> des Senders das für seine Sendung erstellte Vorproduktionslog in den On-Air Assist ein. Ein Vorproduktionslog ist der Auszug des Tageslogs, der die Sendung des Moderators enthält. Dieses Vorproduktionslog wird vorher von der Produktion auf Aufnahme gestellt. Das heißt, die Produktion vergibt den Voice-Track Platzhaltern das Attribut *r*, das für *record*, also Aufnahme steht.

Zum Aufnehmen benutzt er den Voice-Tracking Modus in Digispot. Das System springt automatisch auf den ersten aufnahmebereiten Voice-Track. Über ein Auswahlfenster werden dem Moderator die Optionen *Record Track*, *Audition Track*, *Record Again* und *Next Track* angeboten.

Zur Aufnahme wählt der Moderator die Option *Record Track*. Digispot spielt dann automatisch das *Outro* des im Sendeplan vor der Moderation vorgesehenen Titels.

Im passenden Moment, also wenn der Titel leiser wird bzw. der Gesang beendet ist, startet er per Enter-Taste die Aufnahme des Voice-Tracks. Über den Cartasisst kann er

<span id="page-44-1"></span><sup>54</sup> Das Off Air Studio, ist das Studio, aus dem nicht gesendet wird.

<span id="page-45-0"></span>Musikbetten<sup>[55](#page-45-1)</sup> oder andere Elemente wie O-Töne etc. in dem Voice-Track mit aufzeichnen. Durch erneuten Tastendruck startet der Moderator das Intro des nachfolgenden Titels. Der Moderator spricht auf den *Ramp*<sup>[56](#page-45-2)</sup> dieses Titels und instruiert den Computer mit der Enter-Taste wann er mit der Aufnahme fertig ist. Per *Audition Track* kann er sich danach die Aufnahme zur Kontrolle durchhören. Wenn er mit der Aufnahme nicht zufrieden ist, kann er den Voice-Track per *Record Again* erneut aufzeichnen. Ist er zufrieden mit dem aufgenommenen Voice-Track wählt er die Aufforderung *Next Track*. Der Computer springt automatisch zum nächsten Voice-Track und der Vorgang wiederholt sich, bis der Moderator seine komplette Moderation aufgezeichnet hat. Hat der Moderator seine komplette Aufnahme beendet, so speichert er das Vorproduktionslog. Da die Voice-Tracks eigentlich nur Verlinkungen zu Cartplätzen auf der Cartwall sind, speichert er somit alle Informationen in der Cartwall ab.

Anhand des Tageslogs wird dann von der Produktion überprüft, ob alle Voice-Tracks besprochen worden sind. Die Voice-Tracks werden mit dem Attribut *zr* versehen. Dieses Attribut signalisiert Digispot später, dass das Element zur Sendung, bzw. der Musikabfolge dazu gemischt werden soll.

Die Musikbetten und Platzhalter (für Jingles etc.) werden aus dem Log gelöscht, da sie bereits mit auf den Voice-Tracks aufgezeichnet sind. Außerdem entfernt der Produzent die Stop-Lines und macht ein Backtiming des Tages. Er rechnet hierbei die Laufzeiten der Elemente zusammen und überprüft, ob der Sendetag auch wirklich um 24 Uhr endet.

Nachdem das Tageslog in der Produktion bearbeitet wurde, wird es in den Audioserver, auf den Digispot zugreift, hochgeladen. Digispot lädt das Log automatisch am entsprechenden Datum ein.

#### **4.4.2 Sendung On-Air**

 $\overline{a}$ 

Falls bei einer Sendung die Moderation komplett mittels Voice-Tracks von der Festplatte kommt, ist die Betreuung der Sendung darauf beschränkt, dass ein Praktikant die Nachrichten und das Wetter bearbeitet, sie wie bei einer vorproduzierten Frühsendung manuell abfährt und ein Stundenbacktiming macht. Das heißt, er rechnet alle Sendeelemente, die in einer Stunde eingeplant sind, zusammen und kontrolliert ob die Sendestunde zur vollen Stunde endet. Ist die Stunde überplant, löscht er manuell Titel aus dem laufenden Log. Endet die Sendestunde zu früh, fügt er zusätzliche Titel in das laufende Log ein.

<span id="page-45-1"></span><sup>55</sup> Musikbetten sind instrumentale Musikstücke, die während einer Moderation im Hintergrund laufen.

<span id="page-45-2"></span><sup>&</sup>lt;sup>56</sup> Als Ramp bezeichnet man die ersten instrumentalen Sekunden eines Titels.

## <span id="page-46-0"></span>**Fazit**

Aus strategischen und wirtschaftlichen Gründen ist eine Automatisierung in der modernen Hörfunkwelt nicht nur sinnvoll, sondern schlicht unumgänglich. Automatisierung bedeutet für einen Sender allerdings nicht, dass er sich selbstständig und ohne freie Hilfe reguliert. Vielmehr ist die Automation Teil eines komplexen Zusammenspiels technischer Vorraussetzungen, marktwissenschaftlicher Analysen und manueller Tätigkeiten, die als Produkt das Programm erzeugen. Hierbei verringern Automationsprozesse, seit der Digitalisierung der Medien, den zeitlichen Aufwand und die Kosten der Programmerstellung.

Um mit automatisierten Prozessen ein perfekt arrangiertes Programm erzeugen zu können, müssen alle an diesen Prozessen beteiligten Mitarbeiter und Systeme verlässlich arbeiten und interagieren. Es ist also nicht nur wichtig, dass die genutzten Systeme ihre Funktion erfüllen, sondern auch, dass die Mitarbeiter kontrollierend und regulierend eingreifen und mit ihrer Intuition und ihrem Wissen das Programm zu einem Erlebnis machen. Von Musikplanungsprogrammen können zwar redundante Arbeiten übernommen werden, doch können aktuelle Ereignisse nicht automatisch in einen Musikplan einfließen. Ein Netzwerk sorgt zwar für die Kommunikation zwischen den Programmen und ermöglicht es, Audiobeiträge wie das Wetter und die Nachrichten von außerhalb einzukaufen, jedoch kann das Netzwerk diese Audiobeiträge bislang weder automatisch On-Air bringen, noch sie auf ihren inhaltlichen Gehalt prüfen oder sich ohne fremde Beeinflussung aktualisieren und reparieren. Durch das Voice-Tracking können Moderatoren in ein paar Stunden ein komplettes Wochenende vorproduzieren. Jedoch liegt der Live-Charakter und der Erfolge einer Vorproduktion immer noch am Talent des Moderators und an der zuverlässigen manuellen Logbearbeitung der Mitarbeiter. Somit muss die am Anfang der Arbeit gegebene Definition von Automation für den Hörfunk umdefiniert werden. Die Automation im Hörfunk ist demnach der durch Automatisierung erreichte Zustand der modernen technischen Entwicklung, in dem durch den Einsatz von Arbeitssystemen die Entwicklung des Programms erleichtert und Zeit und Kosten eingespart werden.

Außer Frage steht hierbei, dass Aktualität in einer vorproduzierten Sendestrecke nicht im gleichen Maß gewährleistet werden kann, wie in einer Live-Sendung.

Bereits 1997 fragte Greg Gilliespie Michael Delfonzo, nachdem dieser das erste Voice Tracking System bei Capstar eingerichtet hatte, was passieren würde, wenn jemand wie Mick Jagger von den Rolling Stones, während eines Konzerts tot umfiele? (Gilliespie 2003, S.I) Sicherlich würde da die Automation an ihre Grenzen stoßen. Das Programm müsste manuell von Mitarbeitern nachbearbeitet werden und zur Not müssten auch vorproduzierte unpassende Voice-Tracks aus dem laufenden Sendeplan gelöscht werden. Doch solange auf die aktuell im Programm eingefügten Nachrichten nicht verzichtet wird, kann ein Sender auch bei einem Ereignis dieser Größenordnung weitgehend aktuell bleiben.

Was bleibt, ist die Frage, was der Hörer davon halten würde, wenn er von dem leeren Studio wüsste. Sicherlich wäre er nicht begeistert doch was wäre die Alternative? Viele private Hörfunkanbieter wären ohne Automation und Vorproduktion, zumindest in ihrer Anfangszeit, wirtschaftlich nicht tragbar. Dies würde wohl zur Folge haben, dass sich auf Dauer nur Mainstream Formate, wie das AC Format und das CHR Format, durchsetzen könnten. Die musikalische Vielfalt im Hörfunk würde zum Großteil verloren gehen. Sender, die sich auf Musiksparten festgelegt haben die nicht in aktuellen Charts vertreten sind, müssten ihren Betrieb wahrscheinlich einstellen. Für mach einen mag es vielleicht ausreichend sein, auf beinahe jedem Sender nur die Superhits der 80er, 90er und das Beste von heute zu hören. Persönlich ziehe ich es vor, wenn die Moderationen zum Teil von der Festplatte kommen und dafür auch zukünftig mehr musikalische Abwechslung angeboten wird.

# <span id="page-48-0"></span>**Anhang: "The Impact of Voice Tracking" von Greg Gilliespie**

The concept of Voice Tracking started shortly after the Telecom Act of 1996, which deregulated radio ownership and operation, was passed into law. A company based in Seattle, Washington developed the concept as a means of increasing the quality of talent provided to and reducing the operational cost of radio stations. The thought was better talent could be provided to non-core dayparts, such as nights and overnights, at a substantially lower cost than live talent doing the show in real time. In many situations, the voice-tracked talent would earn approximately \$6000 per year versus the estimated annual salary of \$20,000 of a live and local air talent.

The initial idea was to contract the best talent across the country to record each break of a show for a number of stations. This would take about an hour of time, thereby creating multiple opportunities for an air talent to record breaks for a number of stations.

The stations emailed their appropriate information, including liners about upcoming station promotions or events, local market happenings, and general station happenings to the voice-tracking center as a means of prepping the air talent. The air talent would record the breaks before or the day of broadcast. Oftentimes these breaks were rather generic, as the out-of-market talent could not do the weather or comment on other local events outside of the upcoming events. Those elements were either inserted by local "talent" or left out as a means of keeping the station current.

In 1997, Joanna Lynch, a masters-degree holding teacher, and I co-authored the textbook Process and Practice of Radio Programming. In that book, we explored the beginnings of the voice-tracking concept with Michael Delfonzo, the head of the voicetracking company. One of my greatest concerns was the non-local and time-sensitive issue that was the result of prerecorded and inserted breaks in a radio station's programming. My first question was, "What would happen if someone like Mick Jagger of The Rolling Stones dropped dead during a live concert performance?" Delfonzo's reply was, "We'd do our best to find the voice-tracking talent to come into the studio to rerecord the breaks, and if they were not available, have a station's local board operator cut in with the pertinent information."

Of course, my next question was about the continuity and believability of the talent when another, and often inexperienced, local "talent" would break into or perhaps take over the show to disseminate the information. It turns out the company did not have a plausible response.

To enhance this company's concept, several of the rapidly expanding radio companies, such as Clear Channel, Jacor, and Capstar, started developing more flexible and easily changeable systems for increasing talent quality and reducing operational costs. By utilizing talent within the company and creating Wide Area Network (WAN) systems that would interface with new digital automation systems, most notably the Profit System, talent would be readily available to update breaks based on changing events.

As the pressures of Wall Street increased, these radio companies began seeing the economic value of using experienced and talented talents in place of young and developing talents in many dayparts. Elimination of those potential future star talents increased. The companies' rationale was they could provide better radio to most every market. Those aspiring radio talents felt as though their quests and goals were being limited or eliminated.

In recent years, these companies increased the number of voice-tracked talents in many markets. For example, a Clear Channel station in Atlanta, market #11 in the United States, had voice-tracked talent in every daypart except morning drive. Even though the big companies said they were providing opportunities for developing talents to cut their teeth on the business, substantiation of those opportunities were difficult to find.

Today, many smaller companies as well as some of the larger companies use local talents on a variety of stations within the same market. For example, some talents perform live on one station and voice-track on one or two other stations within the company cluster or voice-track a daypart on their station in place of a live talent. Using an extra hour or so of a full-time employee to cover a daypart instead of paying additional salaries to part-time talent saves a substantial amount of expenditures.

Many in the radio industry feel this approach will ultimately come back to hurt the industry, as a very small number of aspiring talents are being given the opportunity to become talented enough to fill a daypart live or via voice-tracking. Still, the large companies insist they are giving young and developing talents the opportunity to grow into a position of prominence.

Today's technology is advanced enough that the casual or even heavy radio listener cannot tell the difference between a live and voice-tracked talent. For the foreseeable future in these economically-challenged times, many radio companies will use the voicetracking concept to theoretically improve the stations' talent and meet the quarterly revenue projections. Only time will tell if this approach will benefit or debilitate radio's future.

Greg Gillispie Director of Rock Programming Federated Media November 2003

#### <span id="page-50-0"></span>**Literaturverzeichnis**

- Buchholz, Axel 2000: Die Radio-Landschaft. In: La Roche, Walter von; Buchholz, Axel (Hg.): *Radio-Journalismus. Ein Handbuch für Ausbildung und Praxis im Hörfunk.* München. S.17-27
- Coleman (Hg.) o.J.: *About Us. Company Background,* o.S. http://www.colemaninsights .com/company.htm
- Deutscher Journalisten Verband e.V. (Hg.) 1999: Meldungen aus der Privatfunkwelt. Hamburg. In: *DJV Medien-Info Nr. V*, S. 4- 5. [http://www.djv.de/](http://www.djv.de/ downloads/mi-5-99.pdf)  [downloads/mi-5-99.pdf](http://www.djv.de/ downloads/mi-5-99.pdf)
- Deutscher Journalisten Verband e.V. (Hg.) 2002 (a): *Meldungen aus der Privatfunkwelt.* Hamburg. In: *DJV Medieninfo. Nr. IV*, S. 8-9. [http://www.djv.de/](http://www.djv.de/ downloads/MI-4-2002a.pdf)  [downloads/MI-4-2002a.pdf](http://www.djv.de/ downloads/MI-4-2002a.pdf)
- Deutscher Journalisten Verband e.V. (Hg.) 2002 (b): Meldungen aus der Privatfunkwelt. Hamburg. In: *DJV Medieninfo. Nr. VI,* S. 10. [http://www.djv.de/](http://www.djv.de/ downloads/MI-6-2002.pdf)  [downloads/MI-6-2002.pdf](http://www.djv.de/ downloads/MI-6-2002.pdf)
- Digidesign (Hg.) o.J.(a): *About us. Company,* o.S. [http://www.digidesign.com/aboutus/](http://www.digidesign.com/aboutus/ company/)  [company/](http://www.digidesign.com/aboutus/ company/)
- Digidesign (Hg.) o.J.(b): *Products. Pro Tools Software,* o.S. [http://www.digidesign.com/](http://www.digidesign.com/ productsw/)  [productsw/](http://www.digidesign.com/ productsw/)
- Dudenredaktion (Hg.) 2001: *Duden. Das Fremdwörterbuch.* Mannheim; Leipzig.
- Frühboldt, Lutz 2000: Wirtschaftsentwicklung in den USA. In: *Informationen zur politischen Bildung.* H. 268. Bonn, o.S. [http://www.bpb.de/](http://www.bpb.de/ publikationen/07685618810104409462038048493671,0,0,IZPB_268_Wirtschaftsentwicklung_in_den_USA_040402.html)  [publikationen/07685618810104409462038048493671,0,0,IZPB\\_268\\_](http://www.bpb.de/ publikationen/07685618810104409462038048493671,0,0,IZPB_268_Wirtschaftsentwicklung_in_den_USA_040402.html) [Wirtschaftsentwicklung\\_in\\_den\\_USA\\_040402.html](http://www.bpb.de/ publikationen/07685618810104409462038048493671,0,0,IZPB_268_Wirtschaftsentwicklung_in_den_USA_040402.html)
- Fuchs-Medien-Agentur (Hg.) 2001: Programm-Erneuerung bei fun fun radio 95.0: Neue Stimmen, neue Optik, neue Sounds. In: *Radionews.de*, o.S. <http://www. radione.de/august2001/290801-05.htm>

Gillispie, Greg 2003: *The Impact of Voice Tracking,* unveröff. S.I-II

- Goldhammer, Klaus 1995: *Formatradio in Deutschland*: Konzepte, Techniken und Hintergründe der Programmgestaltung von Hörfunkstationen. Berlin.
- Gursky, Ed 2003: Voicetracking: The Future of Radio or the Demise of Live and Local? In: *"Playback!" Nr.32*, S. 2-3 [http://www.aftrasagdcbalt.com/docs/](http://www.aftrasagdcbalt.com/docs/ playback0103.pdf)  [playback0103.pdf](http://www.aftrasagdcbalt.com/docs/ playback0103.pdf)

Hamburgische Anstalt für neue Medien (Hg.), 2003: *Von der HAM zugelassene Veranstalter. Private Hörfunkveranstalter in Hamburg*, o.S. http://www .ham-online.de/prog\_frequenzen/zugl\_veranstalter\_hoerfunk.html

Henle, Hubert 1998: *Das Tonstudio Handbuch*. München.

- Johnston, David 1997-2000: Cool Edit Pro Produktinformationen aus der Hilfedatei des Programms. Syntrillium Software Corporation.
- Lengenfelder, Werner 2000: Verpackungselemente. In: La Roche, Walter von; Buchholz, Axel (Hg.): *Radio-Journalismus. Ein Handbuch für Ausbildung und Praxis im Hörfunk.* München. S. 288-297.
- Mayer, Lorenz o.J.: *Radio Guide für Hamburg*, s.O. [http://www.lorenz-mayer.net/radio](http://www.lorenz-mayer.net/radio .html)  [.html](http://www.lorenz-mayer.net/radio .html)
- Mediamanual.at (Hg.) O.J.: *Formatradio Radioformate*, o.S. [http://www.mediamanual](http://www.mediamanual .at/mediamanual/leitfaden/radio/formatradio .html)  [.at/mediamanual/leitfaden/radio/formatradio .html](http://www.mediamanual .at/mediamanual/leitfaden/radio/formatradio .html)
- Mediatron GmbH (Hg) 2003: Voice-Tracking: Radiozukunft oder Sackgasse? In: *Digital Inside Nr. 2.* Dachau. S.1-2.
- Meridian (Hg.) o.J. (a): *Über uns,* o.S*.* <http://www.meridian-software.de/ueberuns.html>
- Meridian (Hg.) o.J.(b): *Administration*, o.S.<http://www.meridian-software.de/admin.html>
- Meridian (Hg.) o.J.(c): *Disposition*, o.S. <http://www.meridian-software.de/dispo.html>
- Mohr, Björn 2002: *Unterrichtsskript zum Thema HD-Mehrspur / Pro Tools*. Audio-Engineer. SAE Technology College, Hamburg
- MORE GmbH (Hg.) 2001: Oldie 95 Presseinformationen. Fun Fun Radio 95 Personalie. Stephan Heller wird neuer Programmdirektor von fun fun radio 95.0. Matthias Damm bleibt Geschäftsführer, Redaktionsleitung wird neu strukturiert, o.S. [http://www.more-radio.de/more/pressemitteilung.html](http://www.more-radio.de/more/pressemitteilung.html ?ID=15)  [?ID=15](http://www.more-radio.de/more/pressemitteilung.html ?ID=15)
- MORE GmbH (Hg.) 2002 (a): Oldie 95 Presseinformationen. Aus fun fun 95 wird Oldie 95: Mit Topmoderatoren und noch mehr Super 60ern zur Nummer 1 für Oldies in Hamburg. Ab 7.5.02 aufgefrischtes Oldie-Format mit neuen Moderatoren auf UKW 95.0, o.S. [http://www.more-radio.de/](http://www.more-radio.de/ more/pressemitteilung.html?ID=87)  [more/pressemitteilung.html?ID=87](http://www.more-radio.de/ more/pressemitteilung.html?ID=87)
- MORE GmbH (Hg.) 2002 (b): Oldie 95 Presseinformationen. Oldie 95-Personalie. Katja Strömich übernimmt Oldie 95-Geschäftsführung zum 1. Juni 2002, o.S. http:// www.more-radio.de/more/pressemitteilung.html?ID=93
- MORE GmbH (Hg.) 2003: Oldie 95 Presseinformationen. Oldie Aktuell. Riesen-Erfolg für Hamburgs Oldieradio in der Media Analyse 2003 Radio II (MA). Oldie 95 steigert Marktanteil um 57 Prozent in Hamburg, o.S. http://www .more-radio.de/more/pressemitteilung.html?ID=259
- MORE GmbH (Hg.) o.J.: *Oldie 95. Sender*, o.S. [http://www.more-radio.de/oldie/sender\\_](http://www.more-radio.de/oldie/sender_ home.html)  [home.html](http://www.more-radio.de/oldie/sender_ home.html)
- Münch, Thomas 1998: 24 Stunden in 3 Minuten? Computergestützte Musikprogrammerstellung im Radio der 90er Jahre, o.S. In: *KlangArt-Kongreß 1995.* Osnabrück. [http://froehlich.hfm-wuerzburg.de/~muench/texte/klangart/](http://froehlich.hfm-wuerzburg.de/~muench/texte/klangart/ klangart.html)  [klangart.html](http://froehlich.hfm-wuerzburg.de/~muench/texte/klangart/ klangart.html)
- o.V. 1987: Jetzt hat die GAL Plattform im Äther. In: *Die Welt* vom 15.12.87, o.S.
- o.V. 1988 (a): OK Radio: Schulz steigt aus. In: *Hamburger Abendblatt* vom 3.9.88 o.S.
- o.V. 1988 (b): OK-Radio will noch einmal bei Null anfangen. In: *Die Welt* vom 27.09.88, o.S.

OK-Radio (Hg.) o.J.: *History / MA-00*, o.S. [http://www.ok-radio.net](http://www.ok-radio.net/)

Postel, Matthias 1999: Pro Tools. Unterrichtsskript. SAE Technology College, Hamburg

- R. Barth KG (Hg.) o.J.: *Firmenprofil,* o.S. <http://www.barthkg.com/>
- Radio Computing Services (Hg) 1979-2003: *Der Einstieg in Selector*, o.S. http://www .rcseurope.de/support/einstieg.html
- Radio Computing Services (Hg.) 1990-1999: Linker. The Schedule Management System. Version 1 Electronic Manual.
- Radio Hamburg (Hg.) o.J.: *History. 15 Jahre Radio Hamburg* o.S. [http://www.radio](http://www.radio-hamburg.de/radio.html)[hamburg.de/radio.html](http://www.radio-hamburg.de/radio.html)
- Radio Marketing Service (Hg.) 2001: *Senderprofil fun fun 95*, 2 S. ungez. http://www.rms .de/rubriken/angebote/senderprofile/funfun.PDF
- Radio Marketing Service (Hg.) 2003: *Senderprofil Oldie 95,* 2 S. ungez. http://www.rms .de/rubriken/angebote/senderprofile/oldie95.pdf
- Radio Marketing Service (Hg.) o.J.: *Radioformate. Quelle: SPOTS Planungsdaten Hörfunk / Formatdefinition Klaus Goldhammer,* 14 S. ungez. http:// www.rms.de/order\_check/download/angebote/radioformate.pdf
- Radioszene (Hg.) 2001: News. Pressemitteilung von fun fun radio 95.0. Media Analyse 2001 Radio I bestätigt fun fun radio 95.0 als festen Bestandteil der

Hamburger Radiolandschaft, o.S. [http://www.radioszene.de/news/](http://www.radioszene.de/news/ ma2001.htm)  [ma2001.htm](http://www.radioszene.de/news/ ma2001.htm)

- Radioszene (Hg.) 2002: *Offair Promotion. Plakate und Citylights. Aus fun fun 95 wird Oldie 95,* o.S. <http://www.radioszene.de/plakate2.htm>
- Rötzer, Florian 2003: In den USA soll die Medienkonzentration gefördert werden. In: *Heise.de* vom 16.05.2003, o.S. [http://www.heise.de/tp/deutsch/inhalt/](http://www.heise.de/tp/deutsch/inhalt/ te/14808/1.html)  [te/14808/1.html](http://www.heise.de/tp/deutsch/inhalt/ te/14808/1.html)
- Schindlbeck, Marc 2003: Den Stimmen auf der Spur. In: *Tendenz. Nr. 2*. München. S.10-11.
- Schultheis, Christopher 2003: Wenn die Frühaufsteher noch schlafen. Im Radio werden viele Sendungen vorproduziert. Der Hörer ahnt nichts. In: *Berliner Zeitung* vom 13.09.2003, o.S.
- Senkpiel, Olaf; Senkpiel, Anja (Hg.) o.J.: Pro Tools Free Tutorial. In: *Mac and Win.de,*  o.S. <http://www.mac-and-win.de/Tontechnik/Musik/protools.html>
- Stümpert, Hermann 2000 (a): Formate für Begleitprogramme. In: La Roche, Walter von; Buchholz, Axel (Hg.): *Radio-Journalismus. Ein Handbuch für Ausbildung und Praxis im Hörfunk.* München. S.267-273.
- Stümpert, Hermann 2000 (b): Musik in Begleitprogrammen. In: La Roche, Walter von; Buchholz, Axel (Hg.): *Radio-Journalismus. Ein Handbuch für Ausbildung und Praxis im Hörfunk.* München. S.279-281.

# <span id="page-54-0"></span>**Abbildungsverzeichnis**

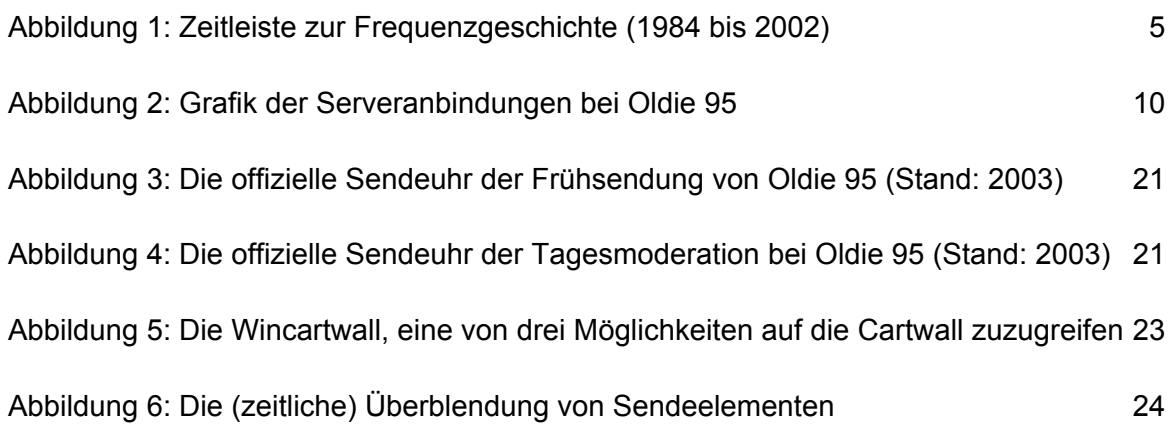

# <span id="page-55-0"></span>**Erklärung**

Hiermit erkläre ich, dass ich die vorliegende Diplomarbeit selbständig angefertigt habe. Es wurden nur die in der Arbeit ausdrücklich benannten Quellen und Hilfsmittel benutzt. Wörtlich oder sinngemäß übernommenes Gedankengut habe ich als solches kenntlich gemacht.

j.

Ort, Datum Unterschrift